### **Convolutional Codes**

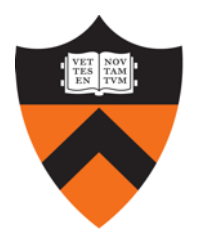

#### COS 463: Wireless Networks Lecture 9 **Kyle Jamieson**

**[Parts adapted from H. Balakrishnan]**

# **Convolutional Coding: Motivation**

- So far, we've seen block codes
- **Convolutional Codes:**
	- **Simple design,** especially at the transmitter
	- **Very powerful error correction** capability (used in NASA Pioneer mission deep space communications)

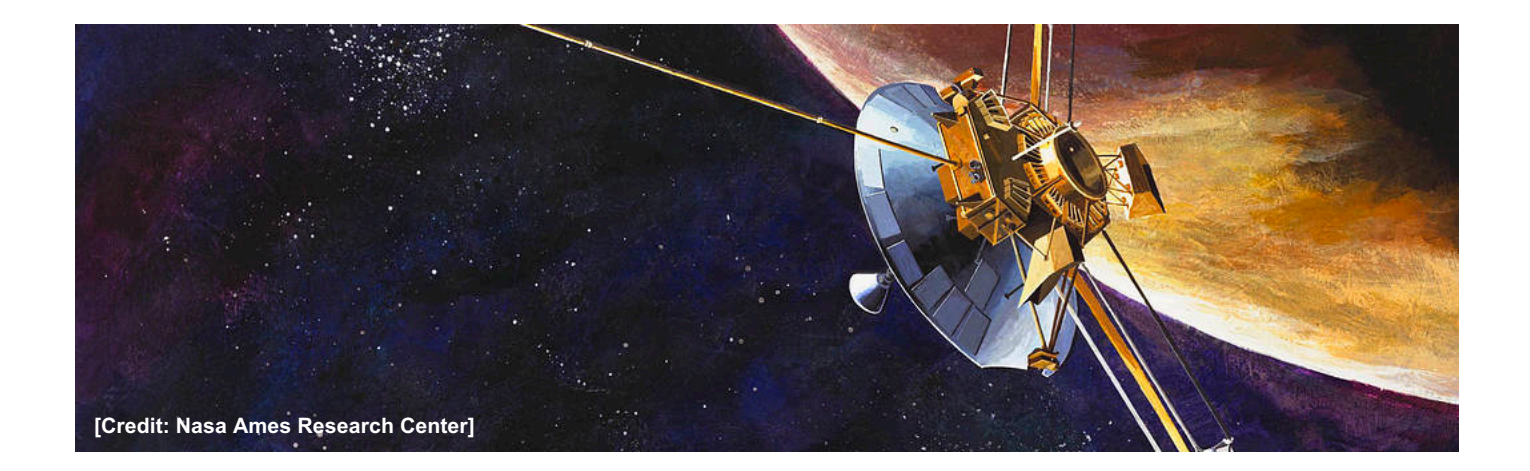

# **Convolutional Coding: Applications**

- **Wi-Fi** (802.11 standard) and **cellular networks** (3G, 4G, LTE standards)
- Deep space **satellite communications**
- Digital Video Broadcasting (**Digital TV**)
- **Building block** in more advanced codes (**Turbo Codes**), which are in turn used in the above settings

# **Today**

#### **1. Encoding data using convolutional codes**

- How the encoder works
- Changing code rate: Puncturing

2. Decoding convolutional codes: Viterbi Algorithm

# **Convolutional Encoding**

- Don't send message bits, send **only parity bits**
- Use a **sliding window** to select which message bits may participate in the parity calculations

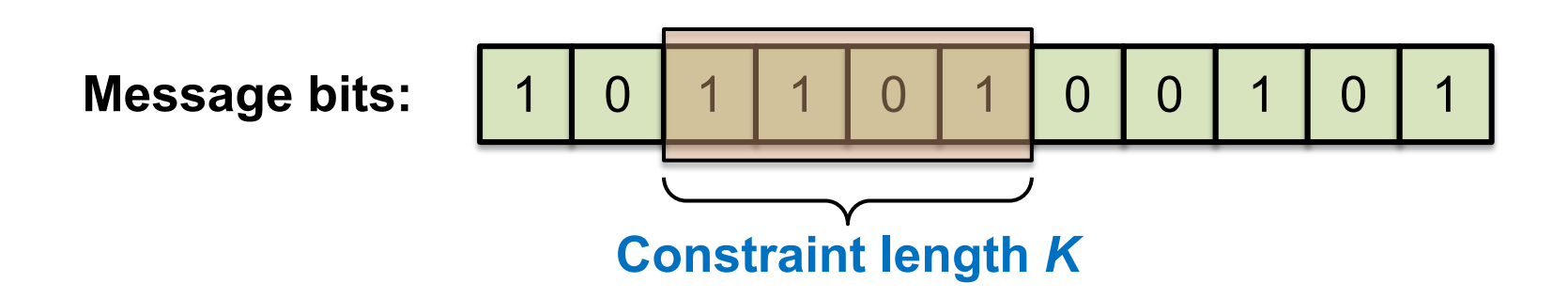

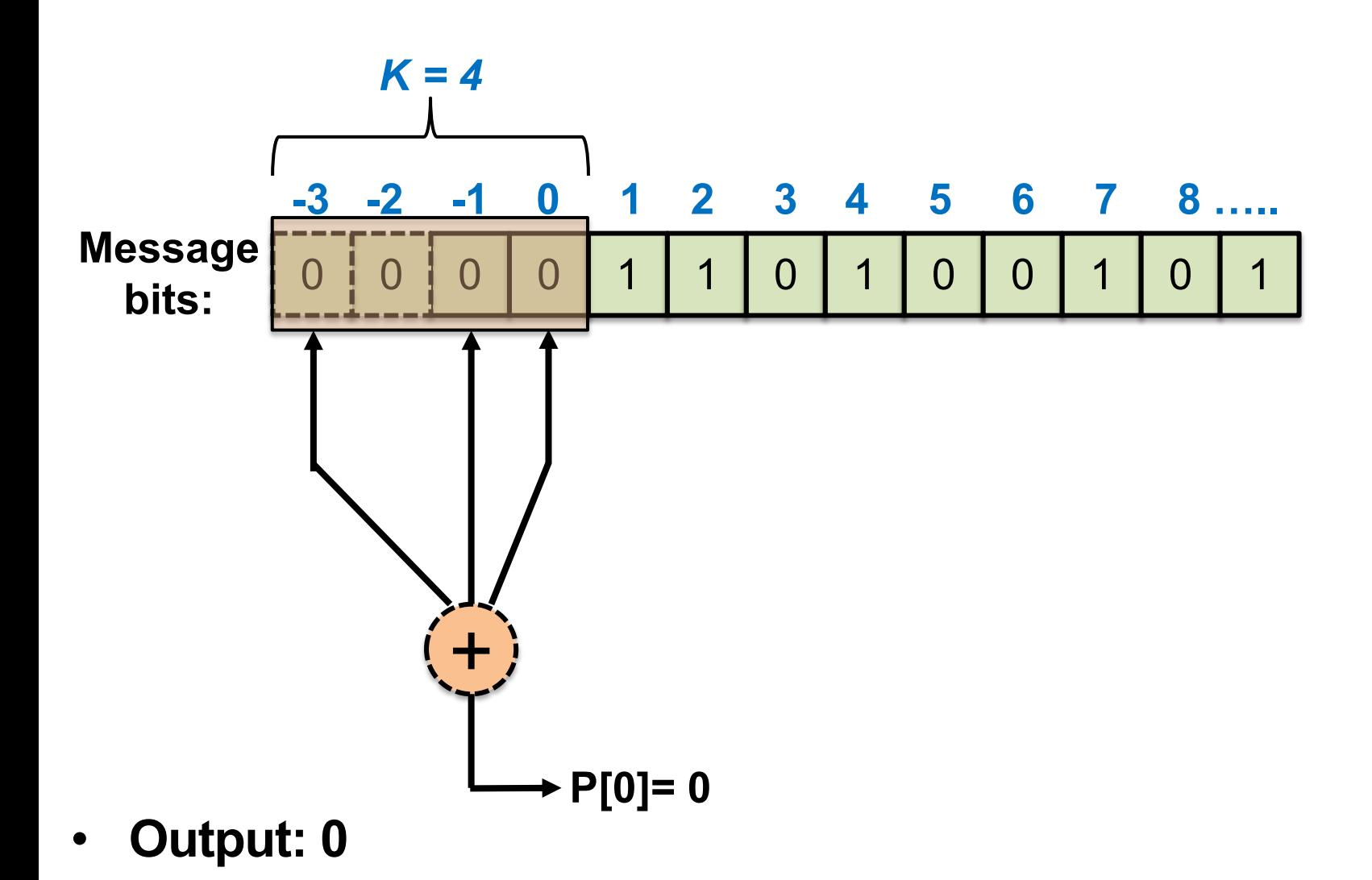

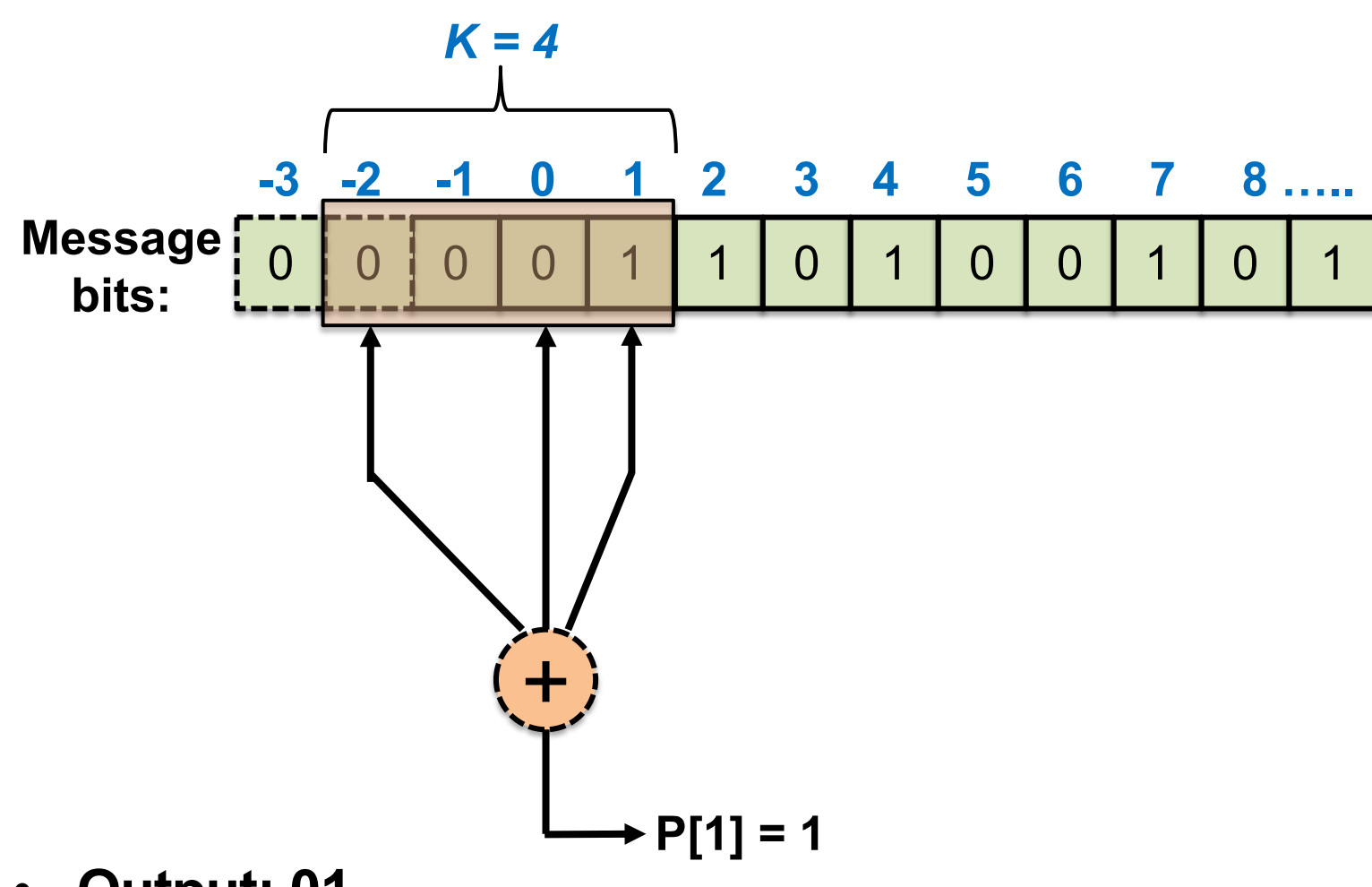

• **Output: 01**

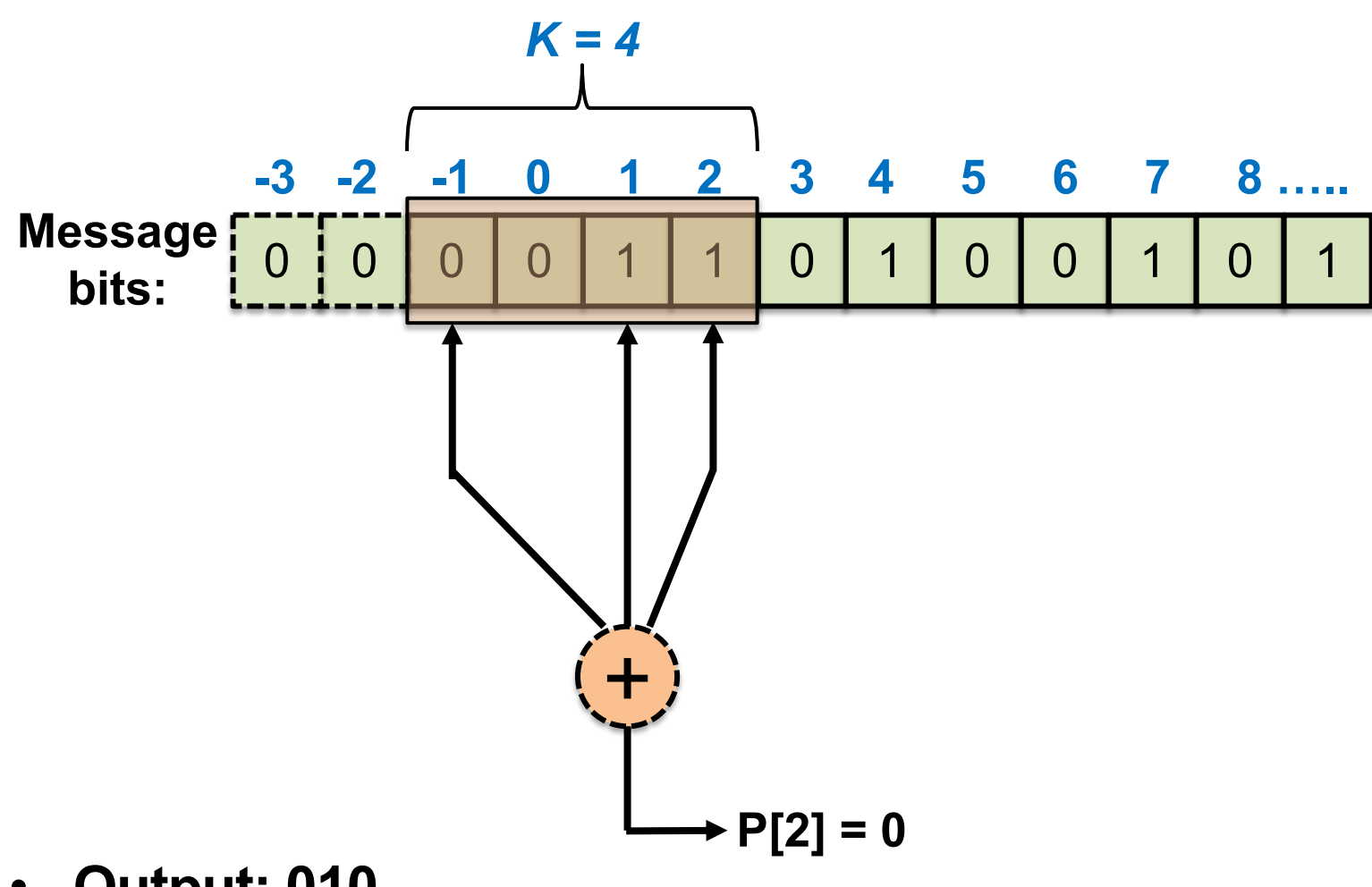

• **Output: 010**

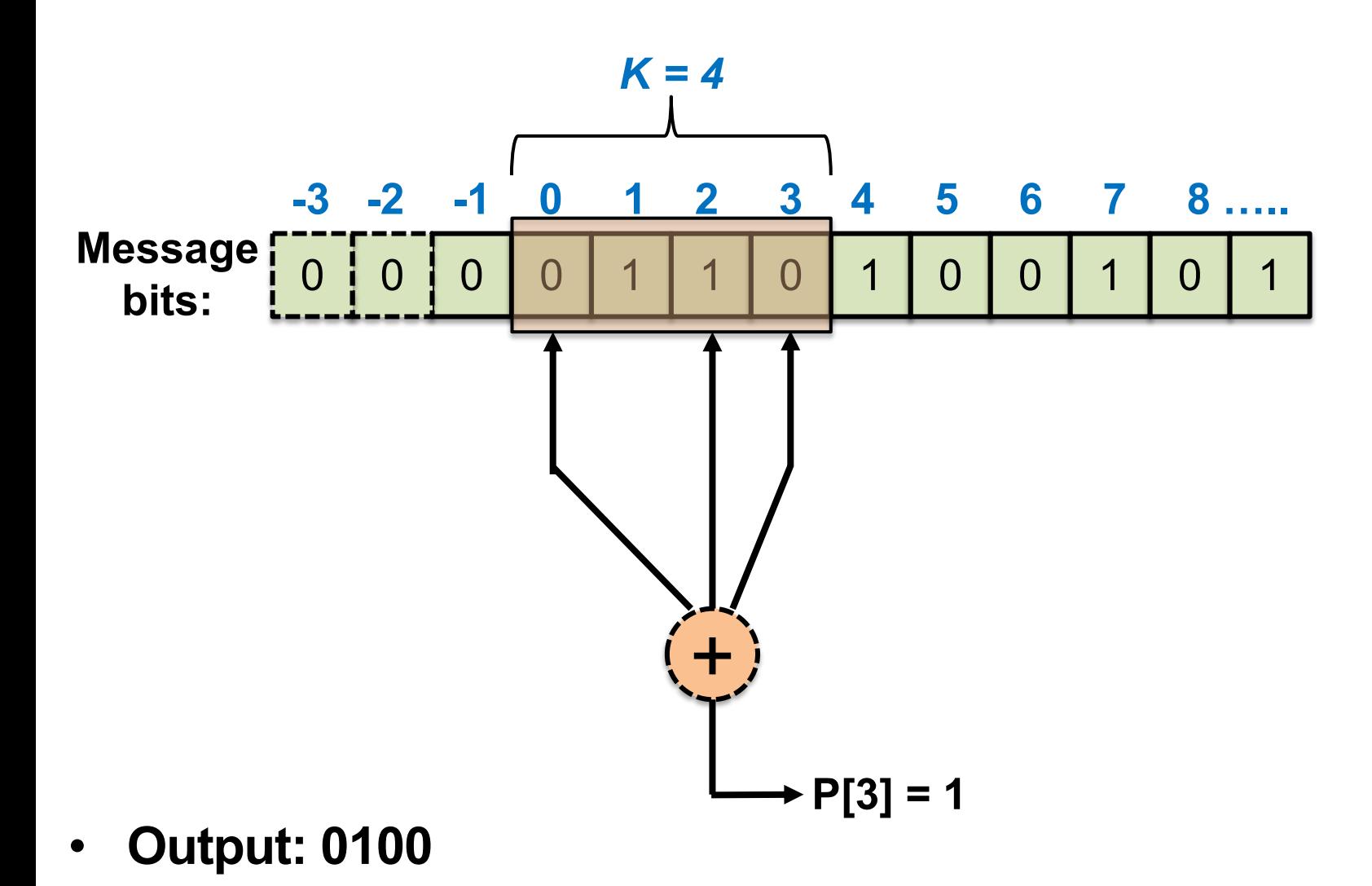

#### **Multiple Parity Bits**

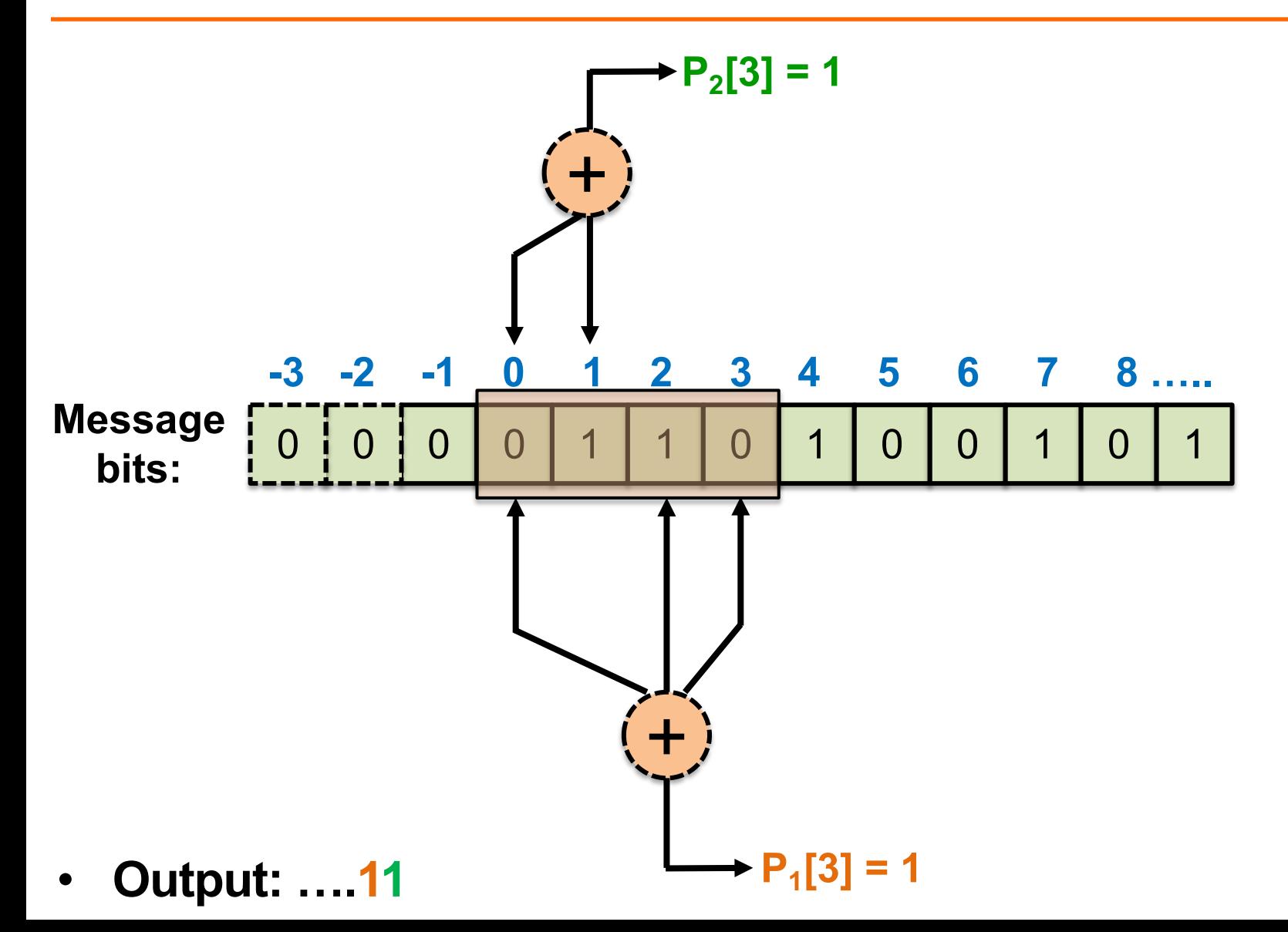

#### **Multiple Parity Bits**

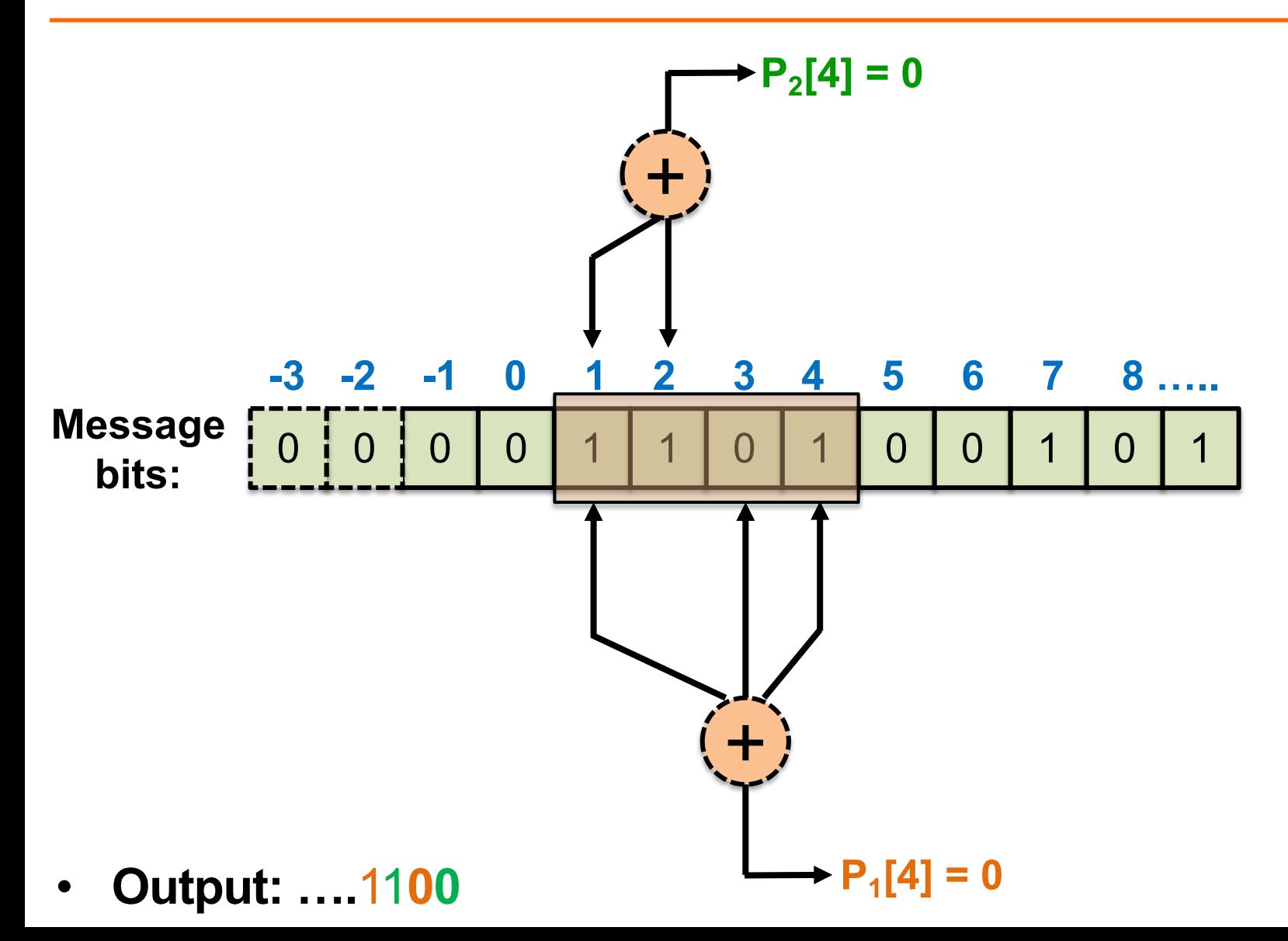

#### **Multiple Parity Bits**

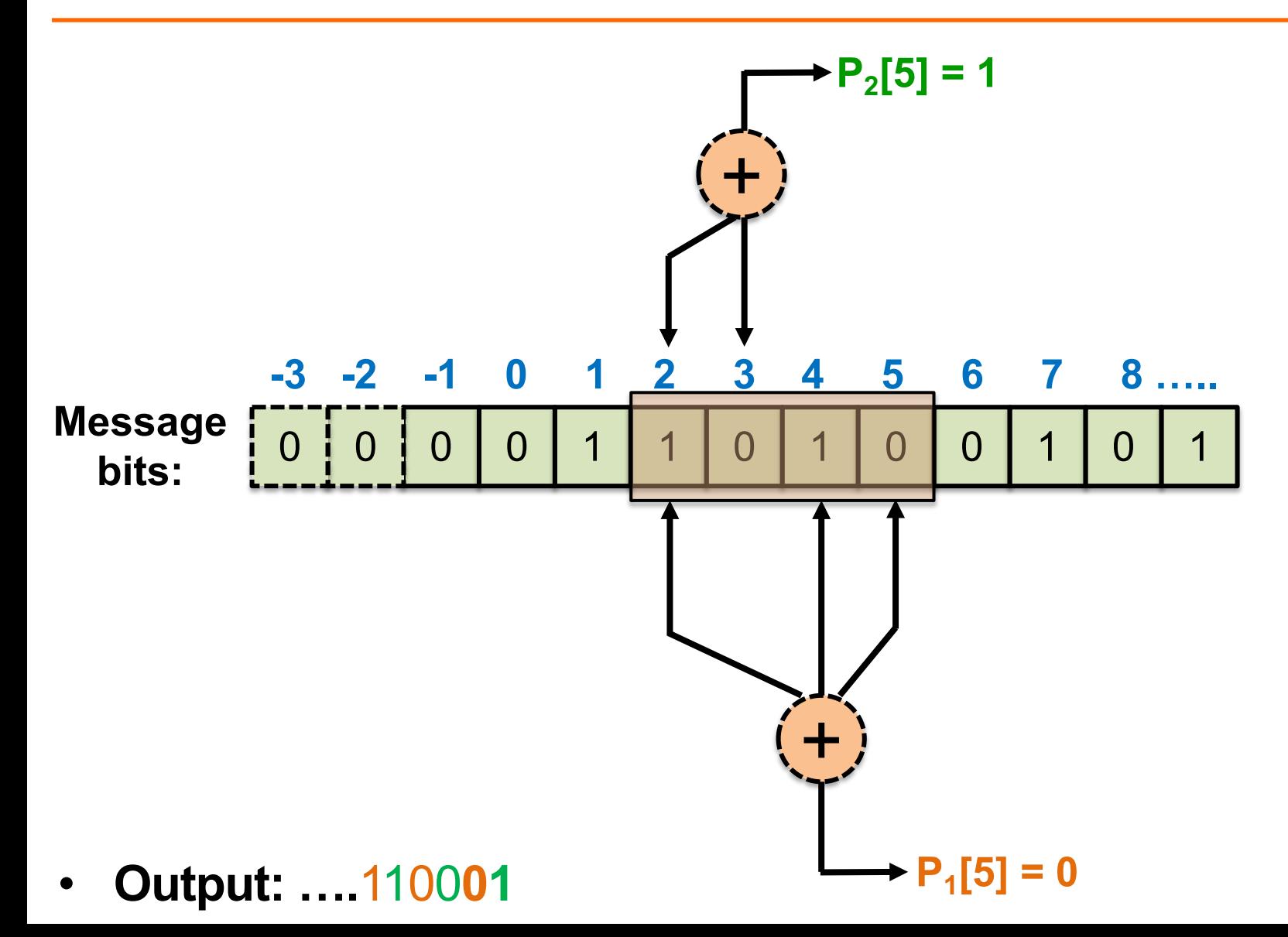

#### **Encoder State**

• **Input bit** and **K-1 bits of current state** determine state on next clock cycle

 $-$  Number of states:  $2^{K-1}$ 

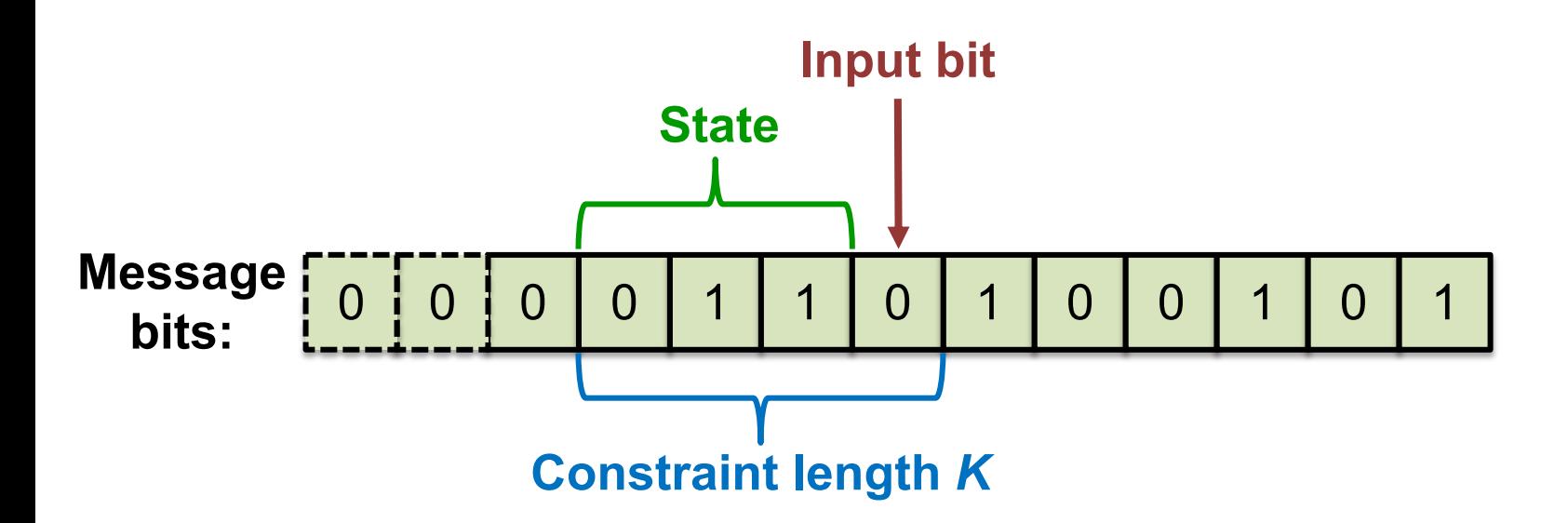

# **Constraint Length**

- *K* is the **constraint length of the code**
- **Larger K:**
	- **Greater redundancy**
	- **Better error correction possibilities** (usually, not always)

# **Transmitting Parity Bits**

- **Transmit the parity sequences, not the message itself**
	- Each message bit is "**spread across**" K bits of the output parity bit sequence
	- If using **multiple generators**, **interleave** the bits of each generator
		- *e.g.* (two generators):

 $p_0[0], p_1[0], p_0[1], p_1[1], p_0[2], p_1[2]$ 

# **Transmitting Parity Bits**

- **Code rate is 1/# of generators** 
	- $-e.g., 2 generators \rightarrow rate = \frac{1}{2}$
- **Engineering tradeoff:** 
	- More generators improves bit-error correction
		- But decreases rate of the code (the number of message bits/s that can be transmitted)

## **Shift Register View**

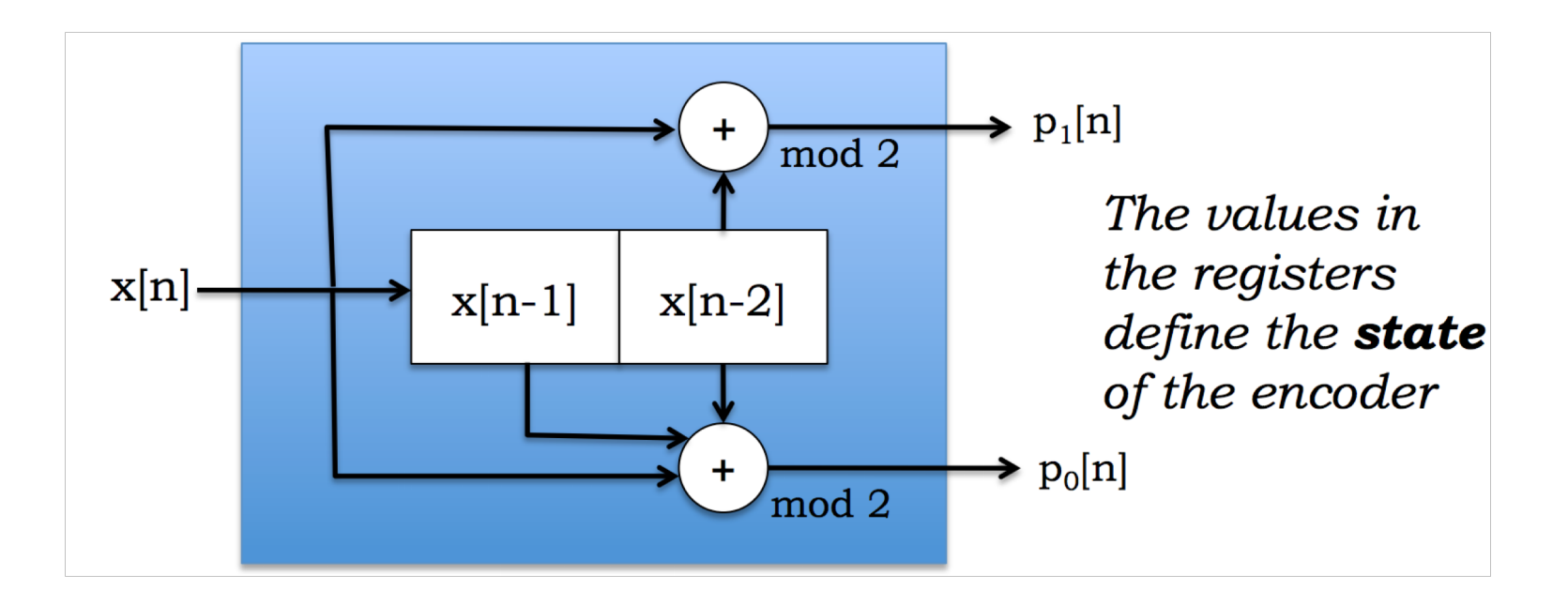

• **One message bit x[n] in, two parity bits out**

– **Each timestep:** message bits **shifted right** by one, the **incoming bit** moves into the **left-most register**

#### **Equation View**

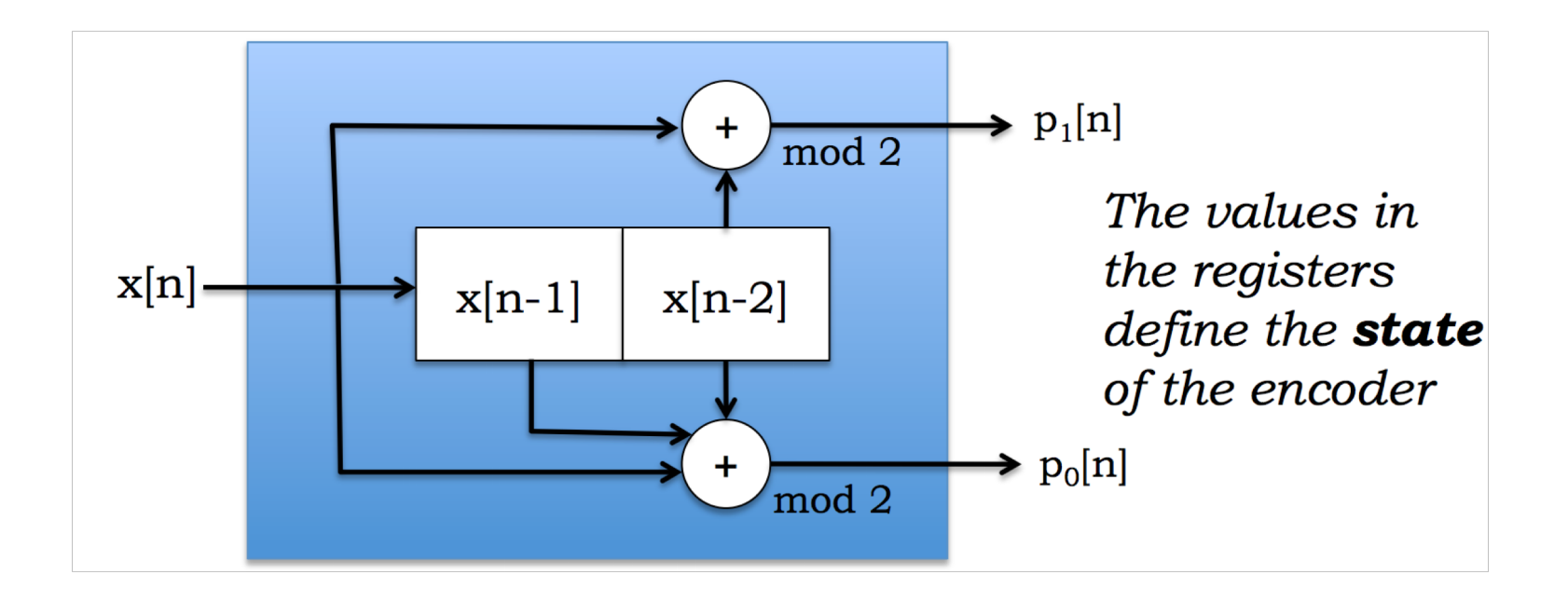

**0<sup>th</sup> stream:**  $p_0[n] = x[n] + x[n-1] + x[n-2] \pmod{2}$ 

**1**<sup>st</sup> **stream:**  $p_1[n] = x[n] + x[n-2] \pmod{2}$ 

# **Today**

- **1. Encoding data using convolutional codes** – **Encoder state machine**
	- Changing code rate: Puncturing

2. Decoding convolutional codes: Viterbi Algorithm

- Example:  $K = 3$ , code rate  $= \frac{1}{2}$ , convolutional code
	- There are  $2^{K-1}$  states
	- **States** labeled with **(x[n-1], x[n-2])**
	- **Arcs** labeled with **x[n]/p<sub>0</sub>[n]p<sub>1</sub>[n]**
	- $-$  **Generator:**  $g_0 = 111$ ,  $g_1 = 101$
	- $-$  **msg** = 101100

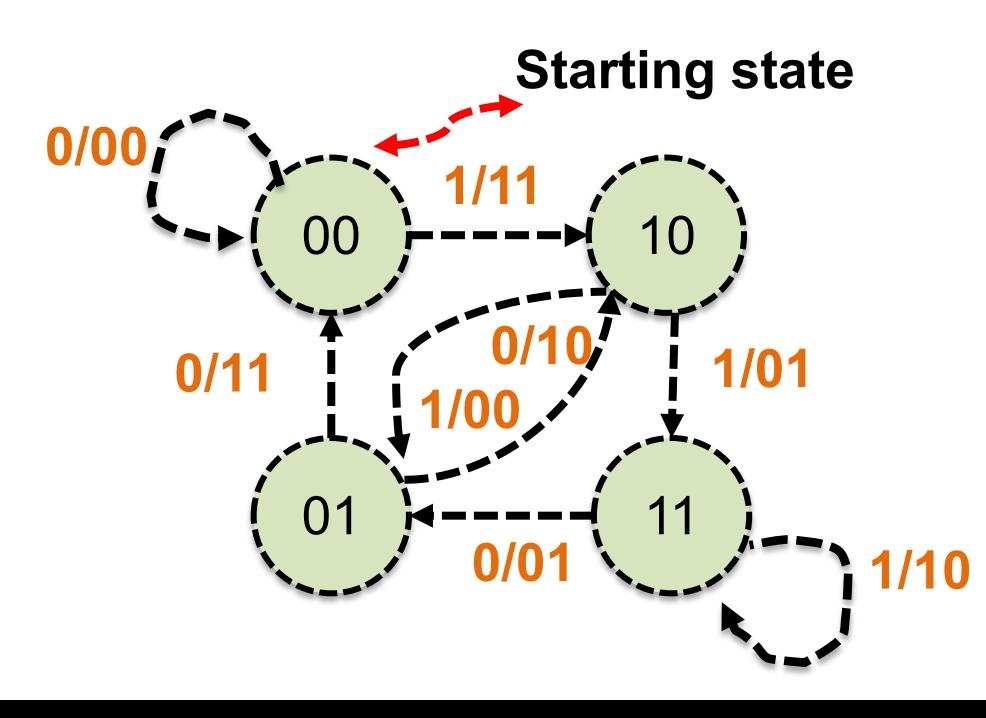

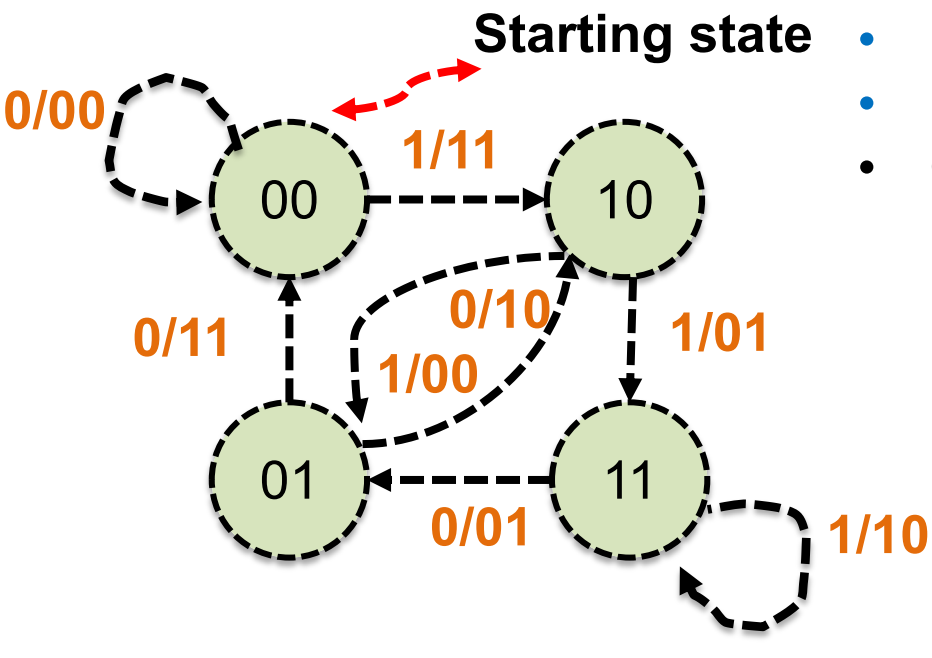

- **Starting state**  $P_0[n] = (1^x x[n] + 1^x x[n-1] + 1^x x[n-2]) \text{ mod } 2$ 
	- $P_1[n] = (1^x x[n] + 0^x x[n-1] + 1^x x[n-2]) \text{ mod } 2$
	- **Generators**:  $g_0 = 111$ ,  $g_1 = 101$

- **msg** = 101100
- **Transmit**:

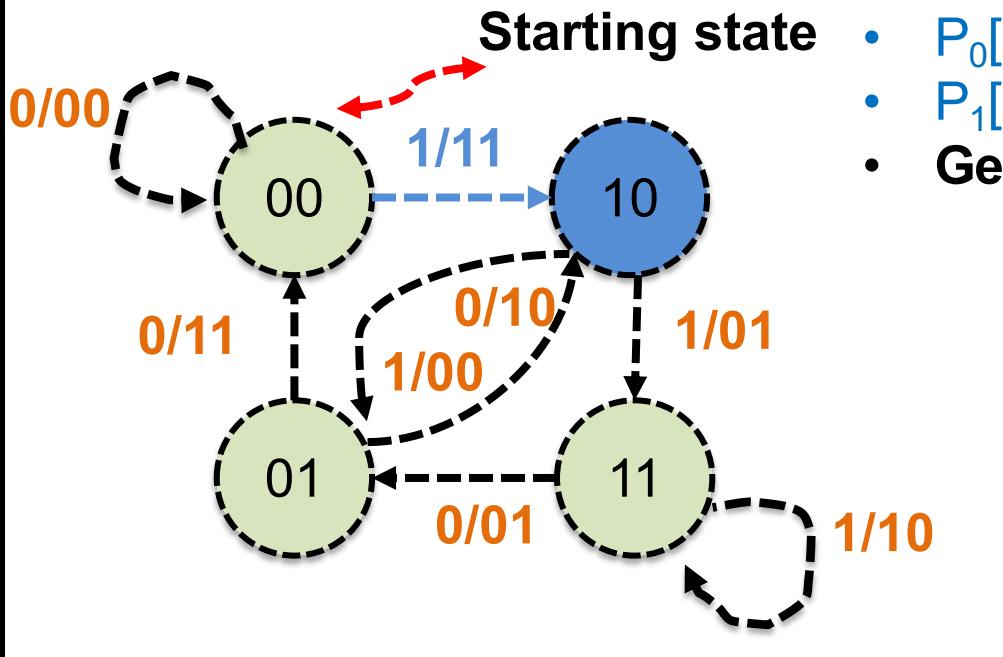

- **Starting state**  $P_0[n] = 1*1 + 1*0 + 1*0 \mod 2$ 
	- $P_1[n] = 1*1 + 0*0 + 1*0 \mod 2$
	- **Generators**  $g_0 = 111, g_1 = 101$

- **msg** = **1**01100
- **Transmit**: **11**

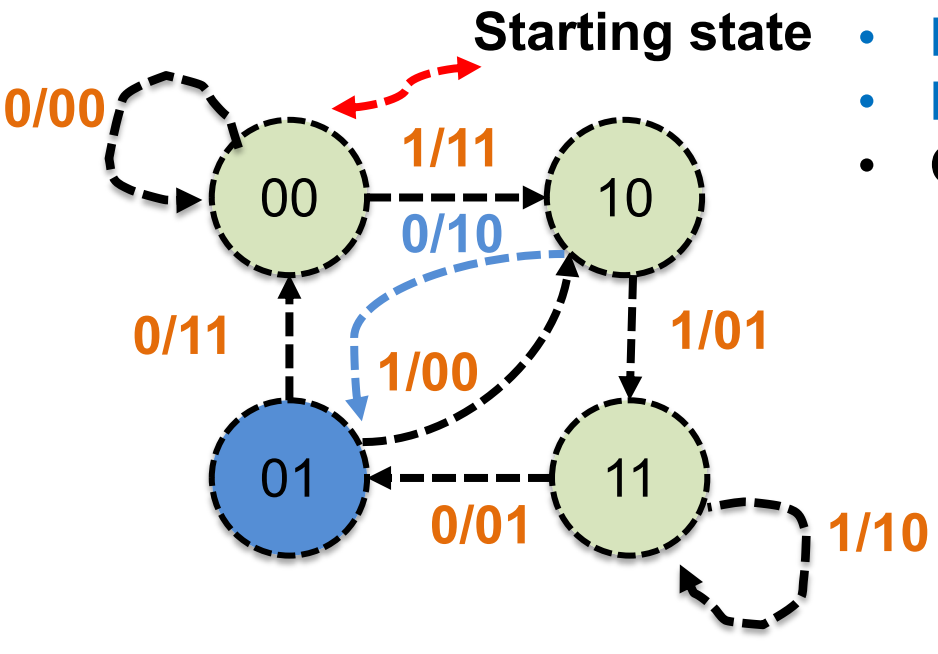

- **Starting state**  $P_0[n] = 1^*0 + 1^*1 + 1^*0 \mod 2$ 
	- $P_1[n] = 1*0 + 0*1 + 1*0 \mod 2$

• Generators: 
$$
g_0 = 111
$$
,  $g_1 = 101$ 

- **msg** = 1**0**1100
- **Transmit**: 11 **10**

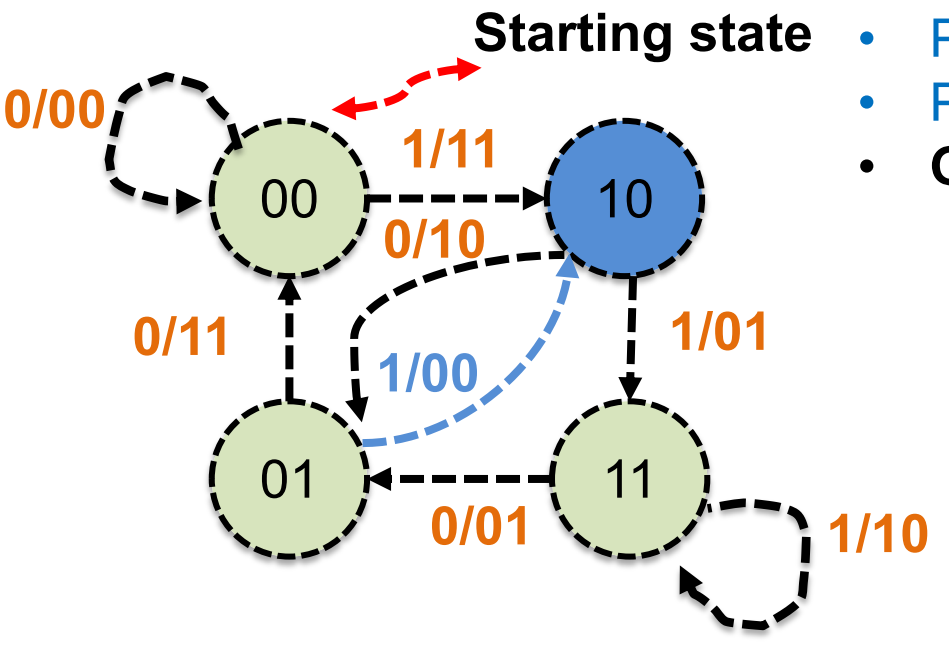

- **Starting state**  $P_0[n] = 1*1 + 1*0 + 1*1 \text{ mod } 2$ 
	- $P_1[n] = 1*1 + 0*0 + 1*1 \mod 2$

• Generators: 
$$
g_0 = 111
$$
,  $g_1 = 101$ 

- **msg** = 10**1**100
- **Transmit**: 11 10 **00**

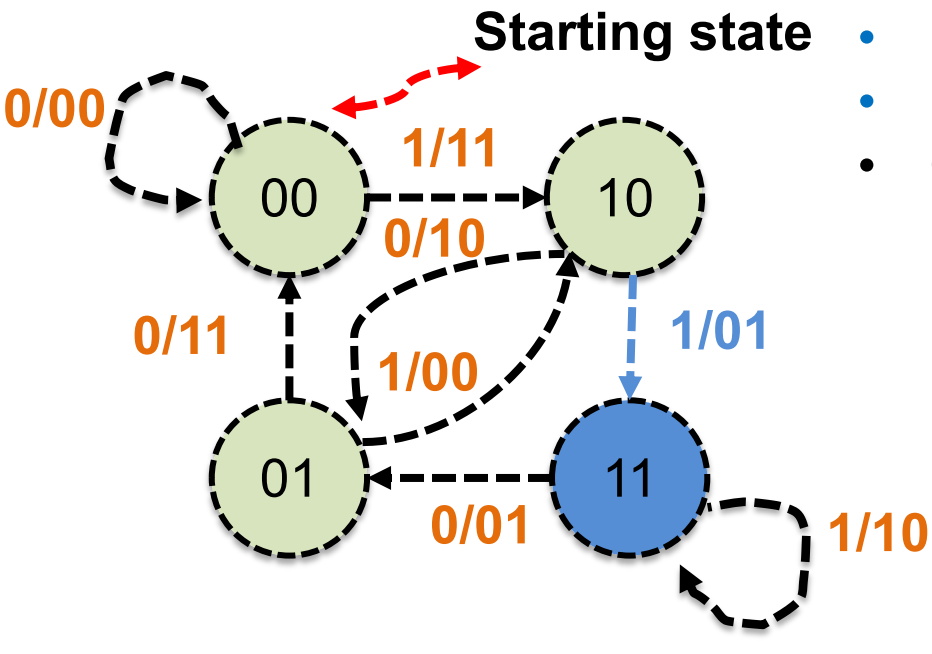

- **Starting state**  $P_0[n] = 1*1 + 1*1 + 1*0$ 
	- $P_1[n] = 1*1 + 0*1 + 1*0$
	- **Generators**:  $g_0 = 111$ ,  $g_1 = 101$

- **msg** = 101**1**00
- **Transmit**: 11 10 00 **01**

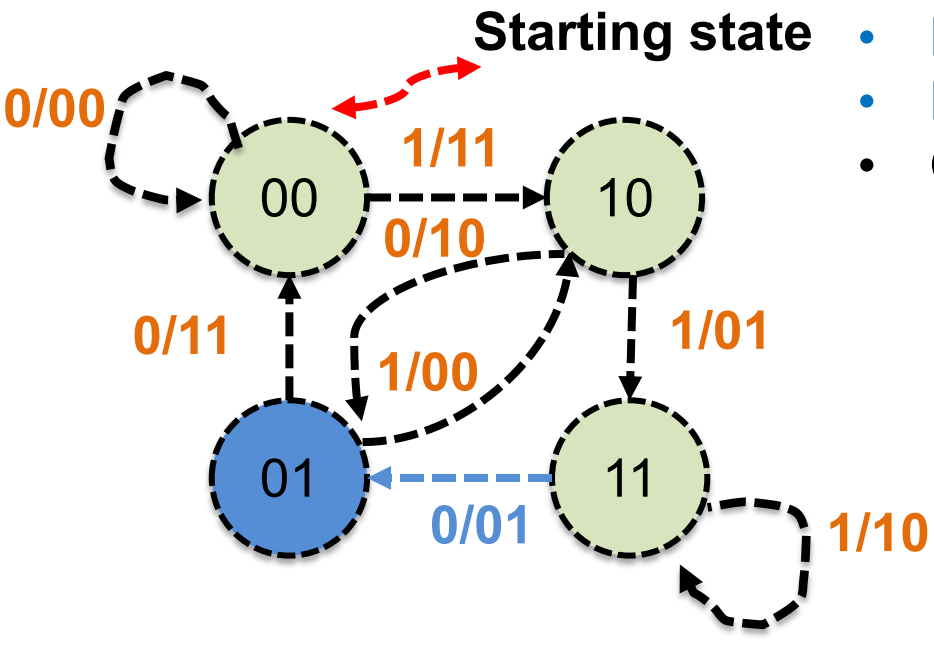

- **Starting state**  $P_0[n] = 1^*0 + 1^*1 + 1^*1$ 
	- $P_1[n] = 1*0 + 0*1 + 1*1$

• Generators: 
$$
g_0 = 111
$$
,  $g_1 = 101$ 

- **msg** = 1011**0**0
- **Transmit**: 11 10 00 01 **01**

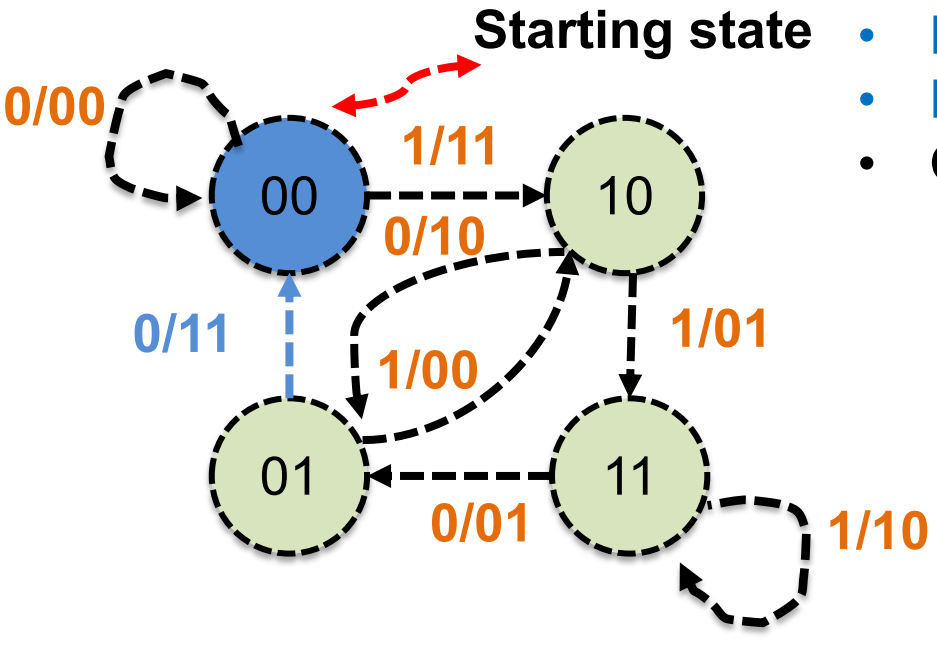

- **Starting state**  $P_0[n] = 1^*0 + 1^*0 + 1^*1$ 
	- $P_1[n] = 1*0 + 0*0 + 1*1$

• Generators: 
$$
g_0 = 111
$$
,  $g_1 = 101$ 

- **msg** = 10110**0**
- **Transmit**: 11 10 00 01 01 **11**

# **Today**

- **1. Encoding data using convolutional codes**
	- How the encoder works
	- **Changing code rate: Puncturing**

2. Decoding convolutional codes: Viterbi Algorithm

# **Varying the Code Rate**

- *How to increase the rate of a convolutional code?*
- Transmitter and receiver agree on coded bits to **omit** – *Puncturing table* indicates which bits to include (**1**)
	- Contains *p* rows (one per parity equation), *N* columns
- **Example:**

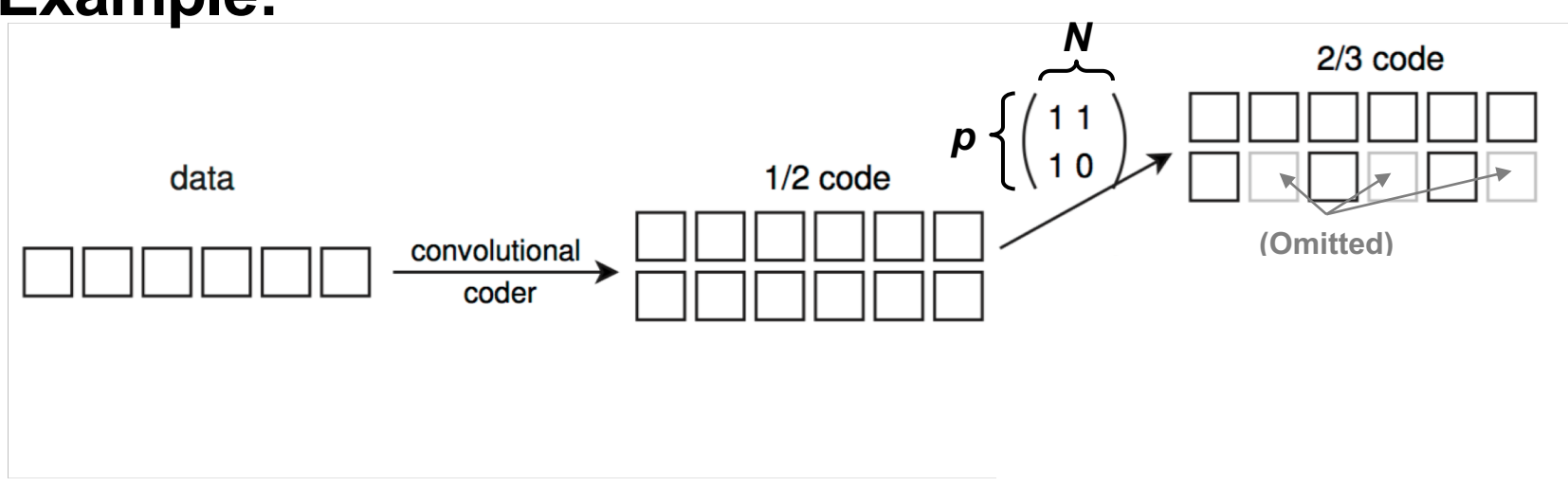

• With Puncturing:

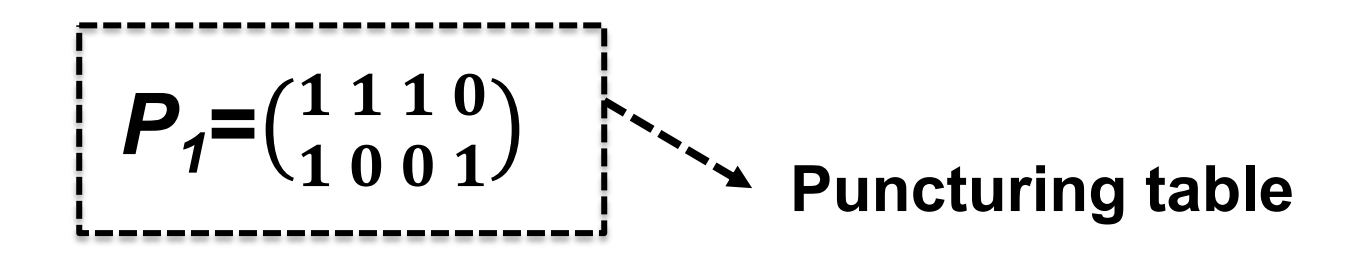

• With Puncturing matrix:

 $P_1 = \begin{pmatrix} 1 & 1 & 1 & 0 \\ 1 & 0 & 0 & 1 \end{pmatrix}$ 

5 out of 8 bits are retained

• With Puncturing matrix:

$$
\bm{P}_1 = \begin{pmatrix} 1 & 1 & 1 & 0 \\ 1 & 0 & 0 & 1 \end{pmatrix}
$$

$$
\begin{array}{|c|} \hline 0 \\ \hline 0 \\ \hline \end{array}
$$

• With Puncturing matrix:

$$
P_1 = \begin{pmatrix} 1 & 1 & 1 & 0 \\ 1 & 0 & 0 & 1 \end{pmatrix}
$$

$$
\begin{array}{|c|c|} \hline 0 & 0 \\ \hline 0 & \\\hline \end{array}
$$

• With Puncturing matrix:

$$
\bm{P}_1 = \begin{pmatrix} 1 & 1 & 1 & 0 \\ 1 & 0 & 0 & 1 \end{pmatrix}
$$

$$
\begin{array}{|c|c|c|c|}\n\hline\n0 & 0 & 1 \\
\hline\n0 & & & \n\end{array}
$$

• With Puncturing matrix:

$$
\bm{P}_1 = \begin{pmatrix} 1 & 1 & 1 & 0 \\ 1 & 0 & 0 & 1 \end{pmatrix}
$$

$$
\begin{array}{|c|c|c|c|}\n\hline\n0 & 0 & 1 \\
\hline\n0 & & & 1\n\end{array}
$$

• With Puncturing matrix:

$$
\bm{P}_1\!\!=\!\!\left(\!\frac{1}{1}\!\frac{1}{0}\!\frac{1}{0}\!\frac{0}{1}\!\right)
$$

$$
\begin{array}{|c|c|c|c|c|}\n\hline\n0 & 0 & 1 & 1 \\
\hline\n0 & 1 & 1\n\end{array}
$$

• **Coded bits =** 0 1 0 1 0 1 1 1

• **Punctured, coded bits:**

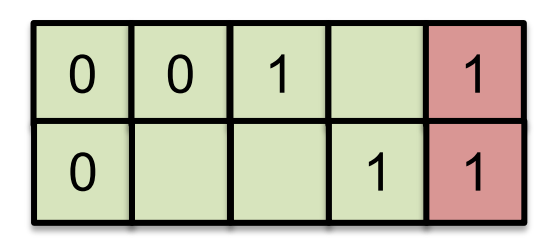

• Punctured rate is **increased** to:  $R = (1/2) / (5/8) = 4/5$ 

### **Stretch Break and Question MIT 6.02 Chp. 8, #1]**

- Consider a convolutional code whose parity equations are:  $p_0 = x[n] + x[n-1] + \overline{x[n-3]}$  $\tilde{p}_1 = x[n] + x[n-1] + x[n-2]$  $\bar{p}_2 = x[n] + x[n-2] + x[n-3]$
- 1. What's the rate of this code? How many states are in the state machine representation of this code?

2. To increase the rate of the given code, 463 student Lem E. Tweakit punctures it with the following puncture matrix:

$$
\begin{pmatrix} 1 & 0 & 1 & 1 & 0 \\ 1 & 1 & 0 & 1 & 1 \end{pmatrix}
$$
. What's the r

 $\overline{1}$  1 1 1

rate of the resulting code?

# **Today**

1. Encoding data using convolutional codes

- **2. Decoding convolutional codes: Viterbi Algorithm**
	- Hard decision decoding
	- Soft decision decoding

# **Motivation: The Decoding Problem**

- Received bits:
- Some errors have occurred
- *What's the 4-bit message?*
- **Most likely: 0111**
	- Message whose coded bits is **closest to received bits**  in Hamming distance

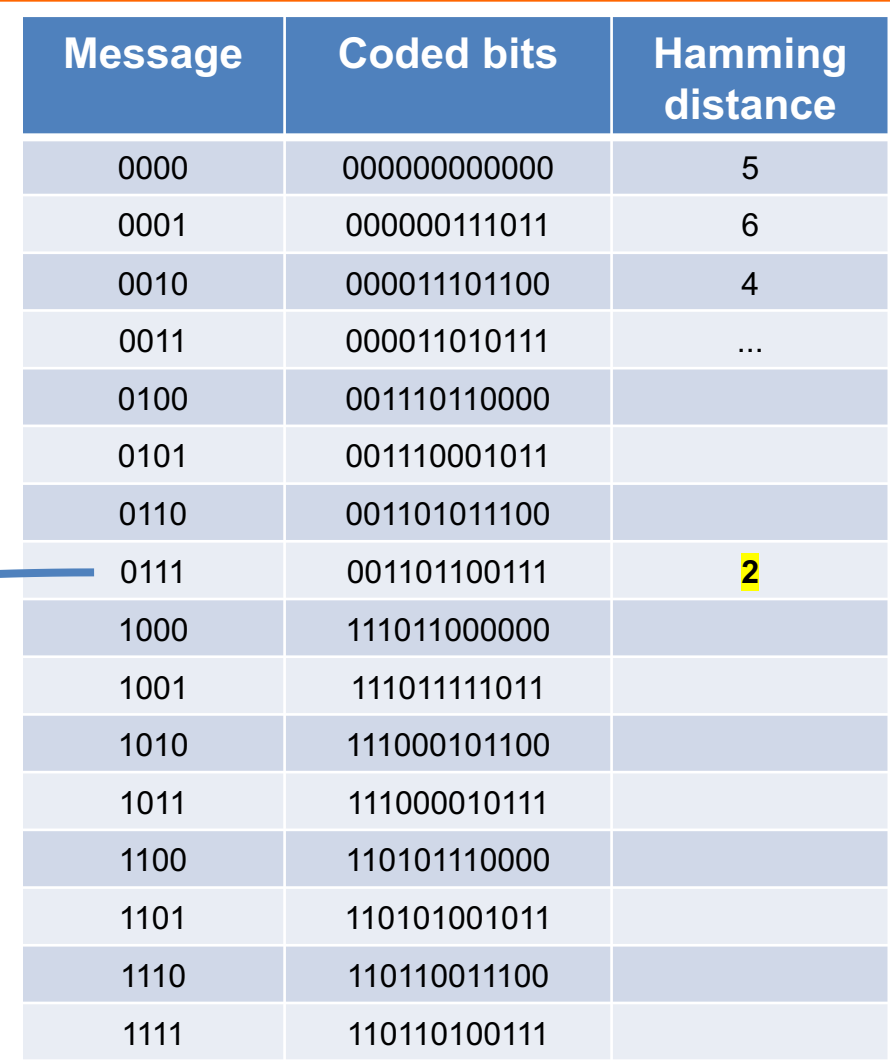

# **The Trellis**

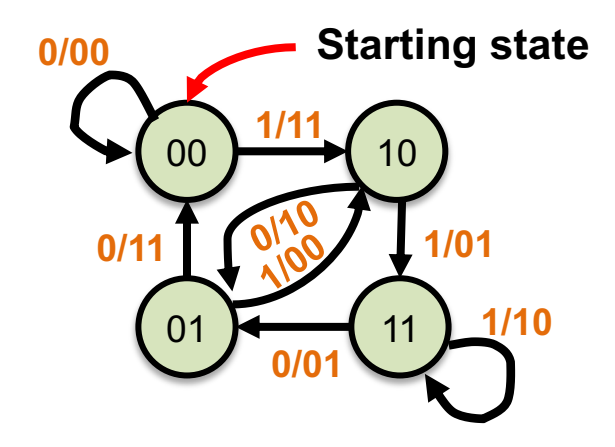

- **Vertically,** lists encoder **states**
- **Horizontally,** tracks **time steps**
- *Branches* connect states in successive time steps

#### **Trellis:**

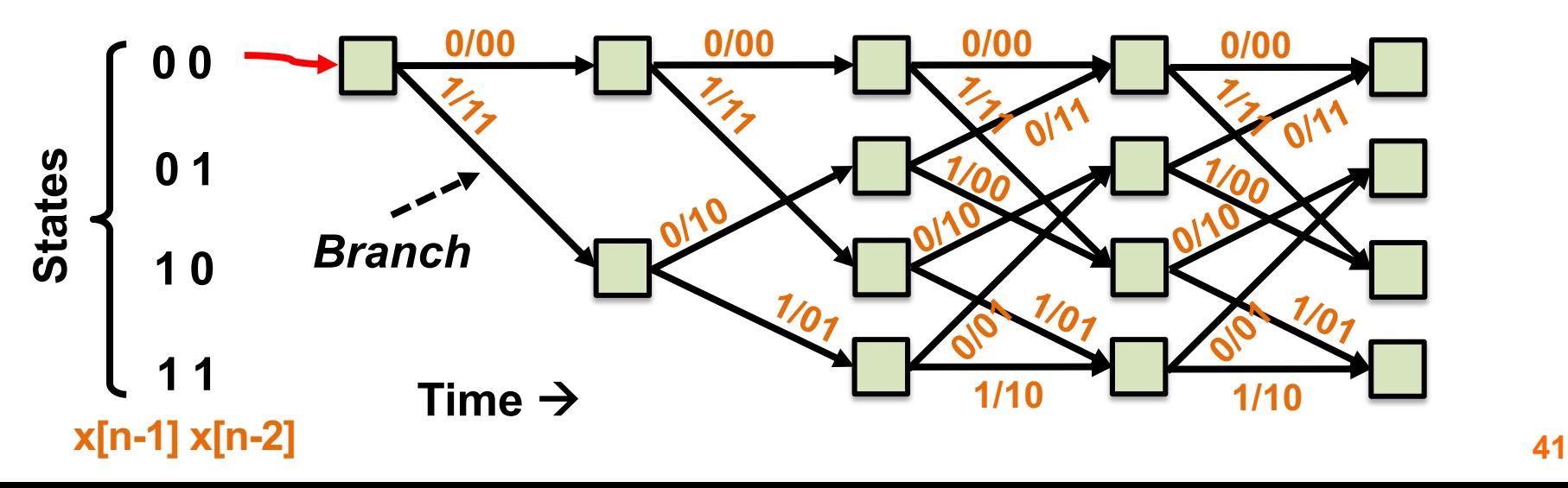

#### **The Trellis: Sender's View**

• **At the sender, transmitted bits** trace a unique, single *path* **of branches through the trellis**

– *e.g.* transmitted data bits **1 0 1 1**

**Recover transmitted bits ⇔ Recover path** 

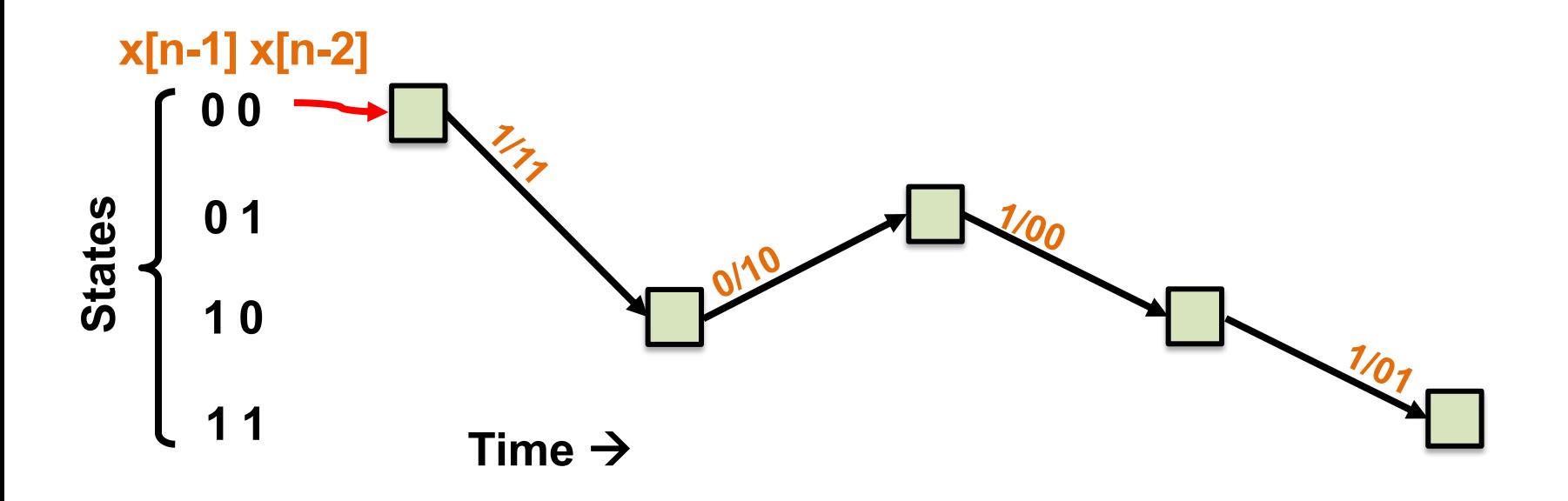

# **Viterbi algorithm**

- **Want**: Most likely **sent bit sequence**
- Calculates **most likely path** through **trellis**

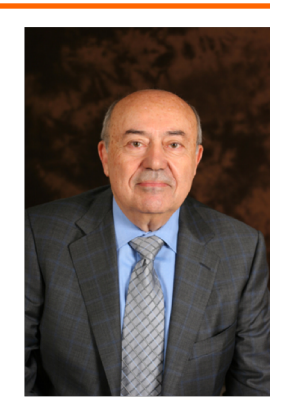

**Andrew Viterbi (USC)**

- *1. Hard input* **Viterbi algorithm:** Have **possibly-corrupted** encoded **bits**, after reception
- *2. Soft input* **Viterbi algorithm:** Have **possibly-corrupted likelihoods** of each bit, after reception – *e.g.*: "this bit is 90% likely to be a 1."

# **Viterbi algorithm: Summary**

• *Branch metrics* score **likelihood of each trellis branch**

- At any given time there are **2***<sup>K</sup>***-1 most likely messages** we're tracking (one for each state)
	- $-$  One message  $\leftrightarrow$  one trellis path
	- *Path metrics* score **likelihood of each trellis path**

• **Most likely message** is the one that produces the **smallest path metric**

# **Today**

1. Encoding data using convolutional codes

- **2. Decoding convolutional codes: Viterbi Algorithm**
	- **Hard input decoding**
	- Soft input decoding

### **Hard-input branch metric**

- Hard input  $\rightarrow$  input is bits
- **Label every branch** of trellis with branch metrics
	- Hard input Branch metric: Hamming Distance between received and transmitted bits

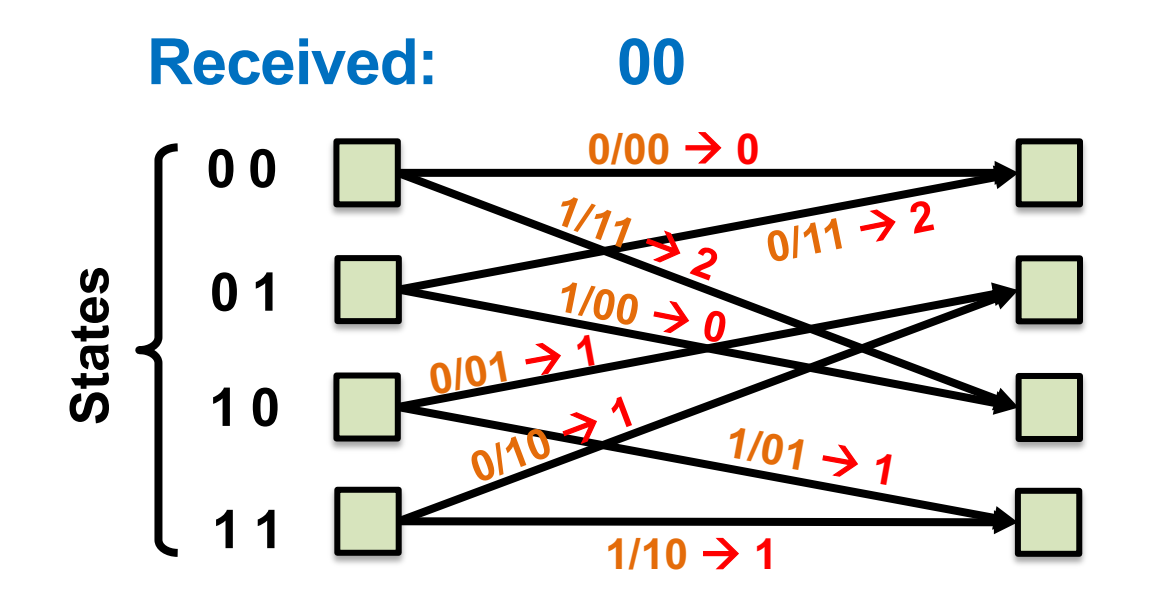

#### Hard-input branch metric

Suppose we know encoder is in state 00, receive bits: 00

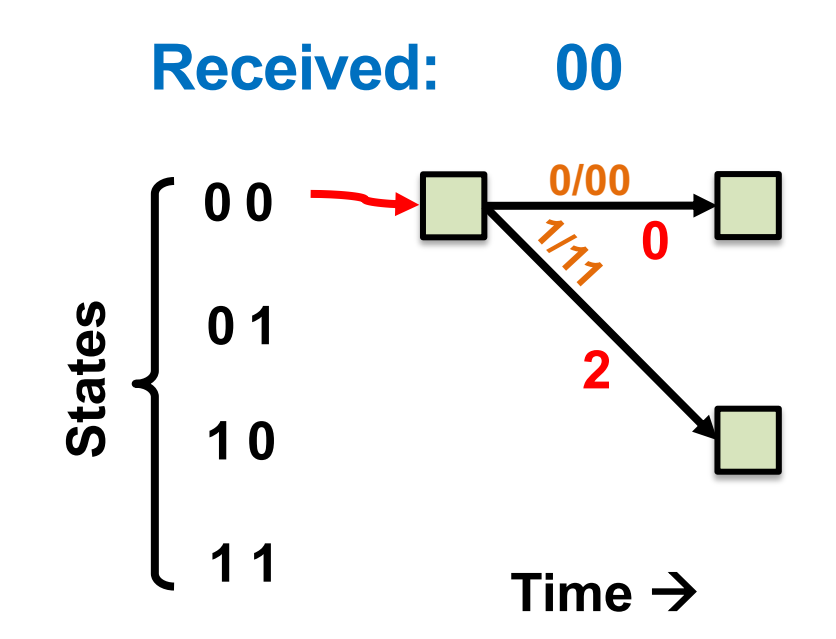

- *Hard-input path metric:* **Sum** Hamming distance between **sent**  and **received bits along path**
- Encoder is initially in **state 00, receive bits: 00**

#### **Received: 00**

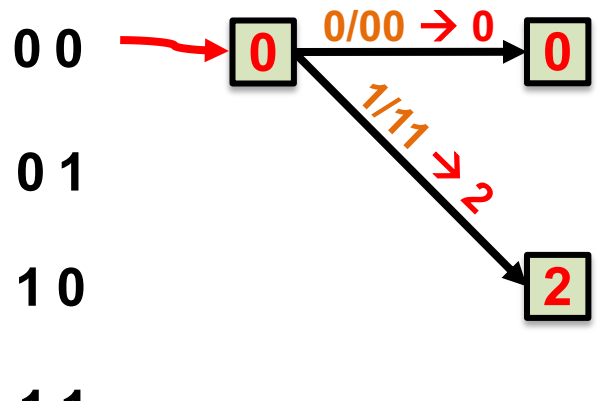

- Right now, each state has a **unique predecessor** state
- Path metric: Total bit errors **along path ending at state** – Path metric of **predecessor** + **branch metric**

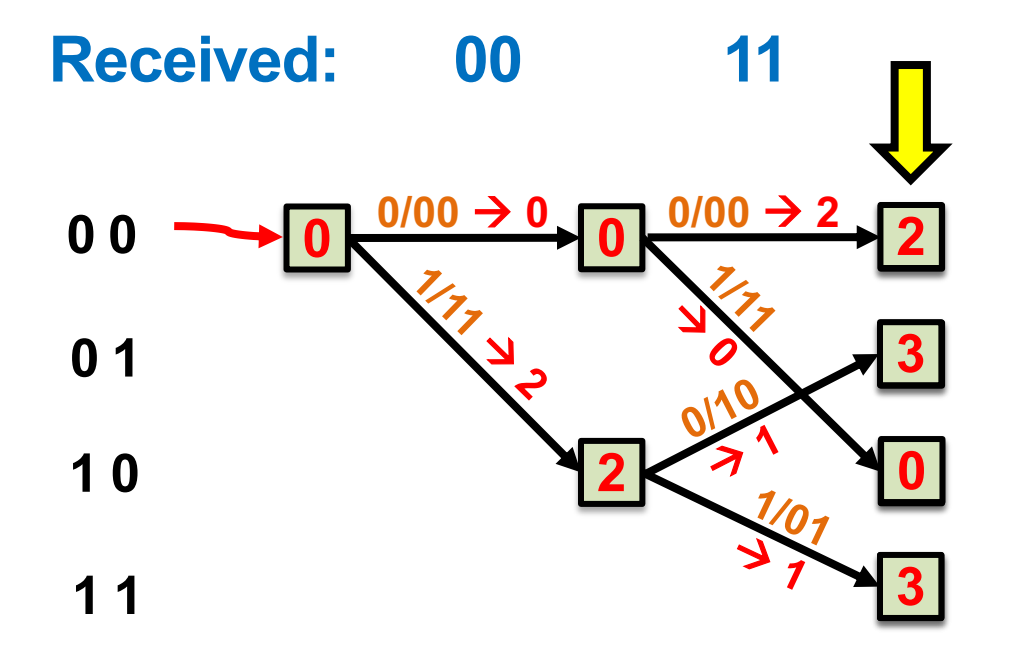

- Each state has two predecessor states, two *predecessor*<br>**paths** (which to use?)
- **Winning** branch has lower path metric (fewer bit errors): *Prune* losing branch

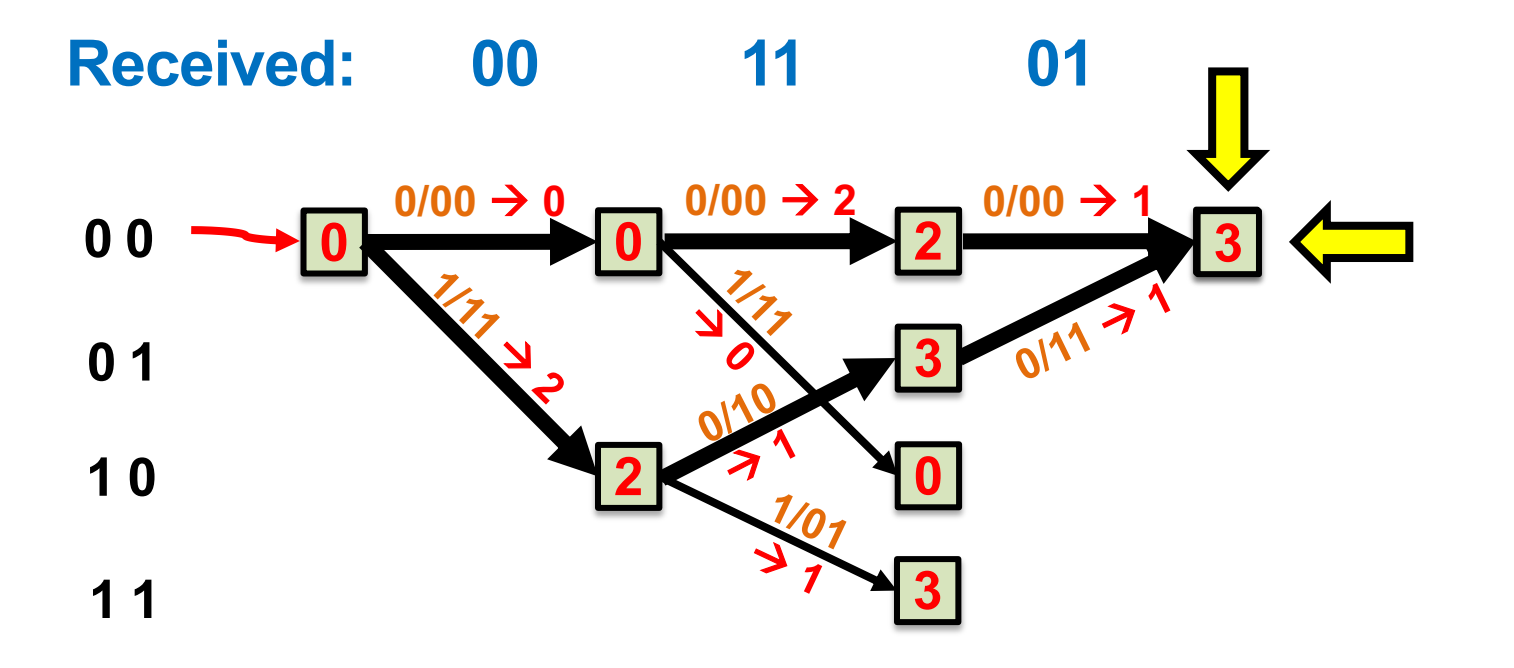

Prune losing branch for each state in trellis

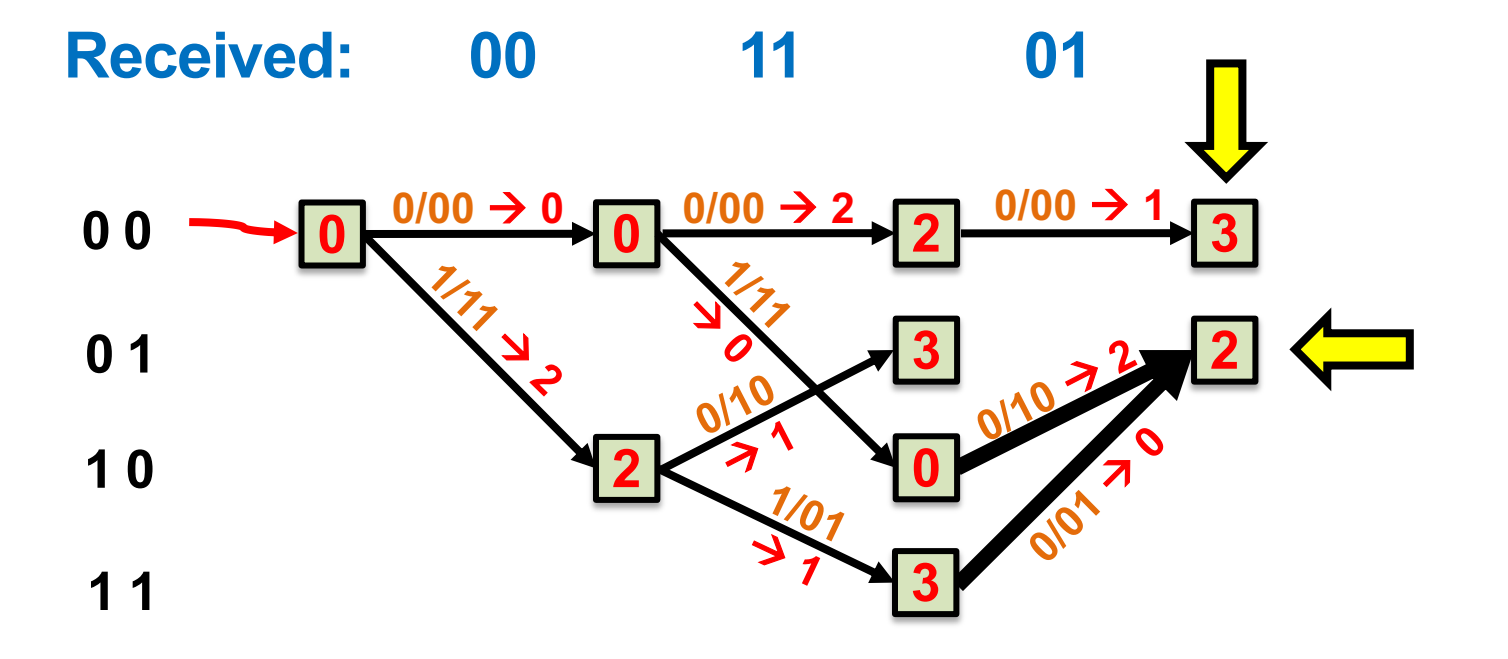

# **Pruning non-surviving branches**

- *Survivor path* begins at each state, traces **unique path** back to **beginning** of trellis
	- **Correct path** is one of **four** survivor paths
- Some branches are not part of any survivor: **prune them**

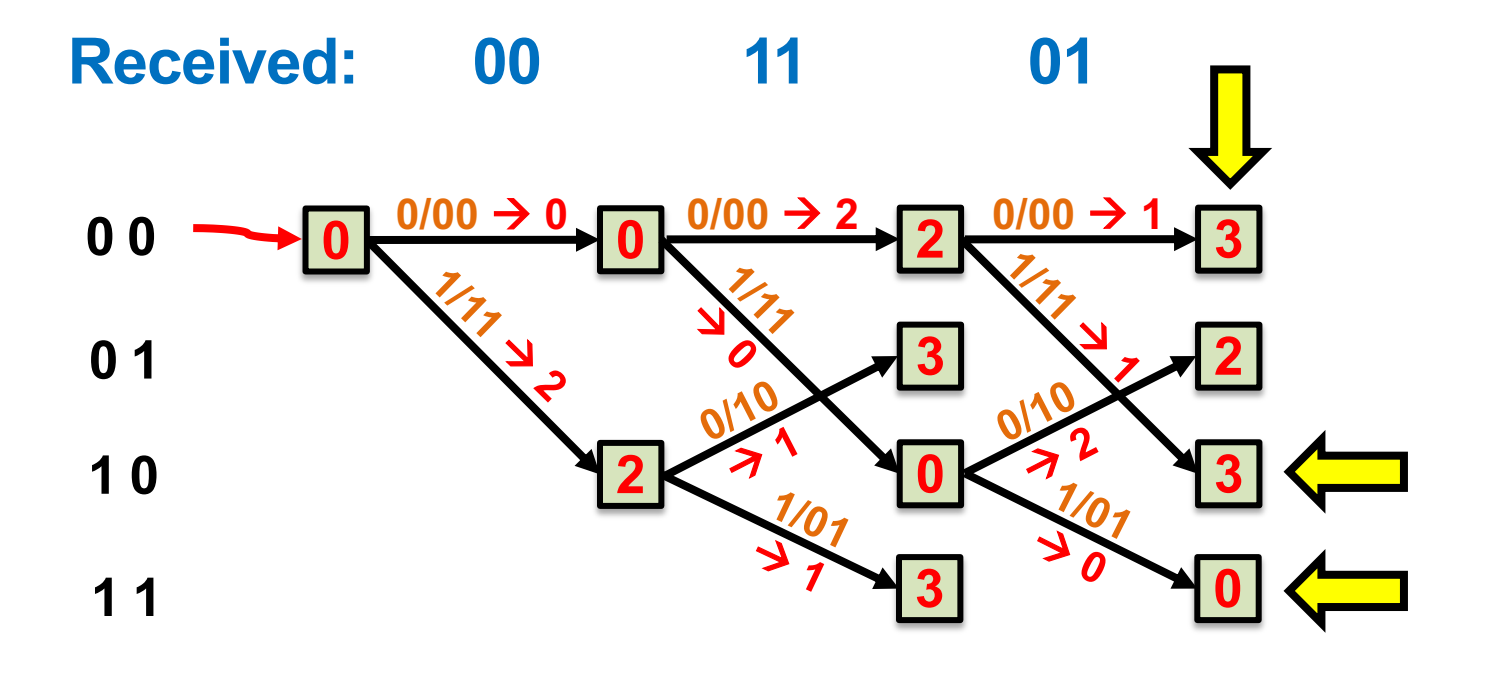

# **Making bit decisions**

• When **only one branch remains** at a stage, the Viterbi algorithm **decides** that branch's **input bits:**

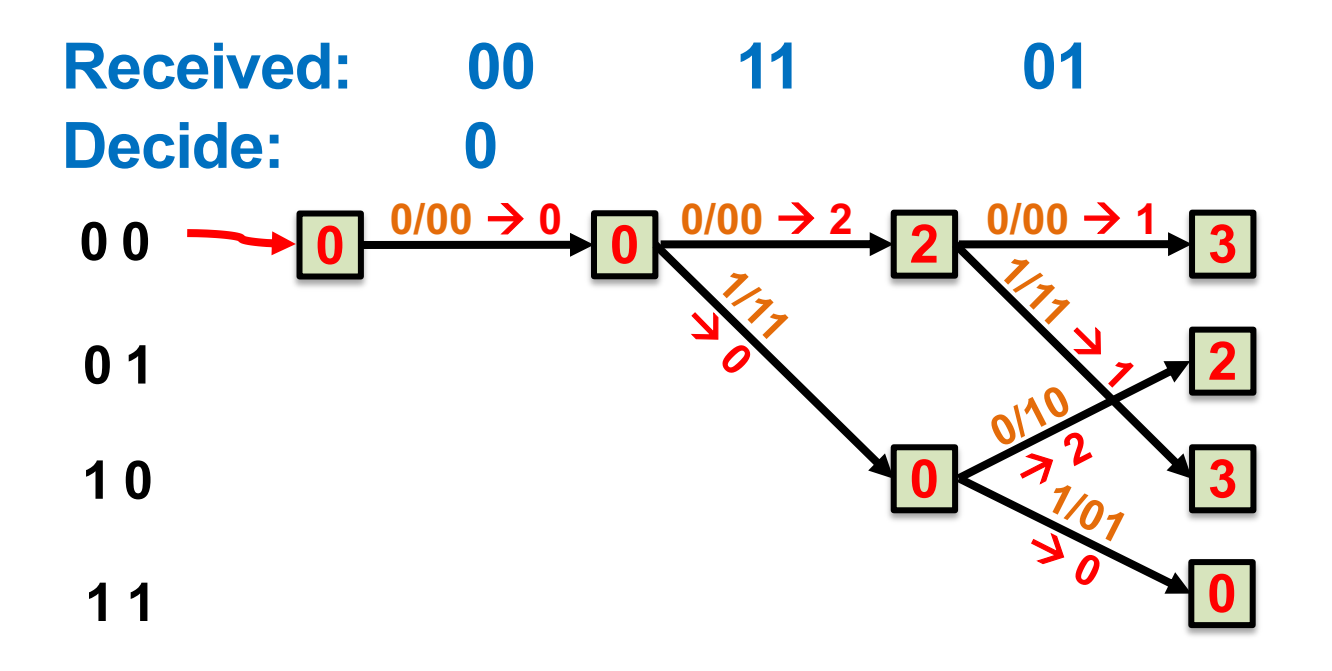

## **End of received data**

- **Trace back** the survivor with **minimal path metric**
- Later stages **don't get benefit** of future error correction, had data not ended

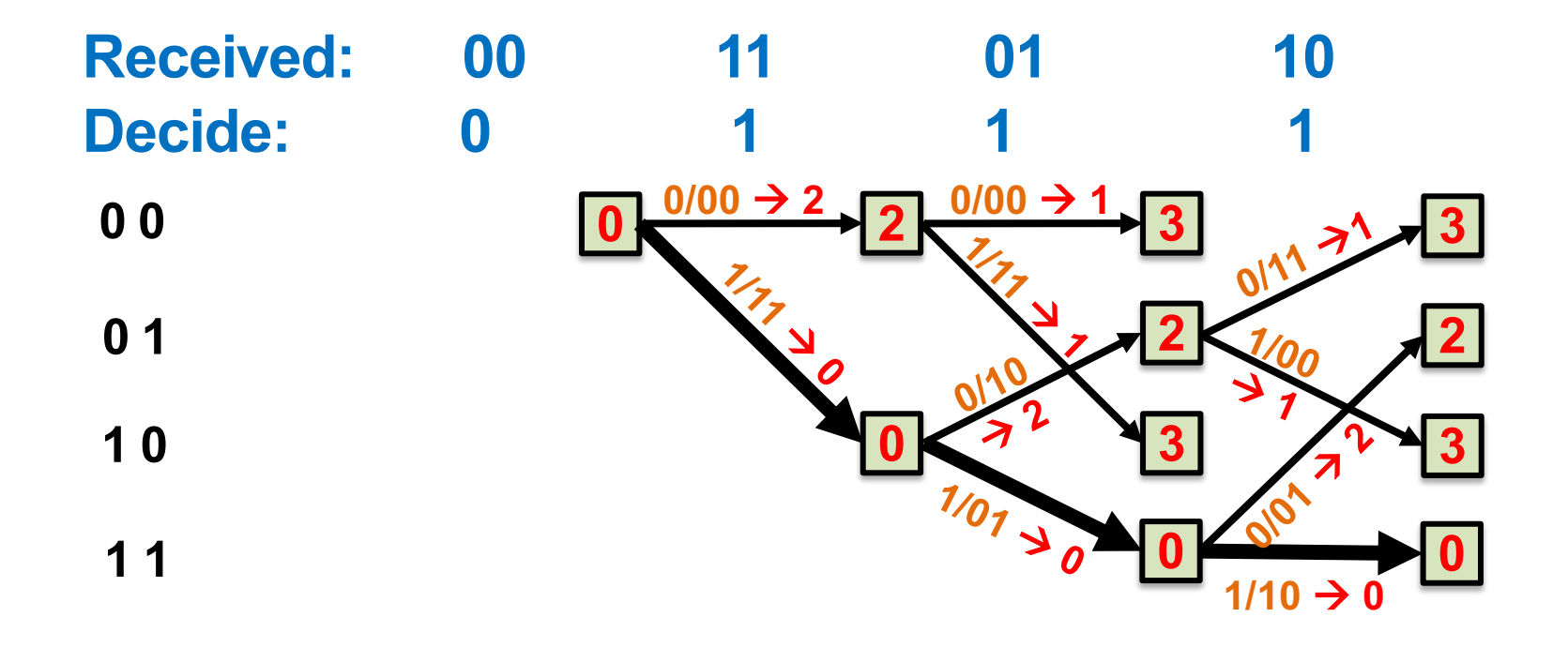

### **Terminating the code**

- **Sender** transmits **two 0 data bits** at end of data
- **Receiver** uses the following trellis at end:

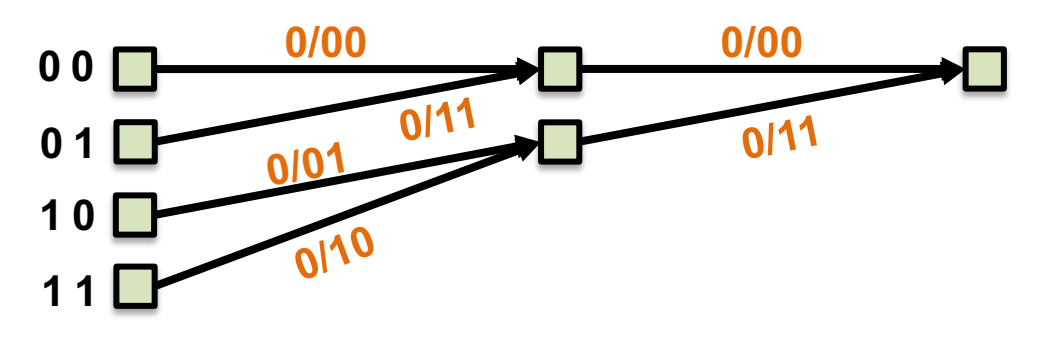

- **After termination only one trellis survivor path** remains
	- Can **make better bit decisions at end of data** based on this sole survivor

## **Viterbi with a Punctured Code**

- Punctured bits are never transmitted
- Branch metric measures dissimilarity only between received<br>and transmitted unpunctured bits
	- Same path metric, same Viterbi algorithm
	- Lose some error correction capability

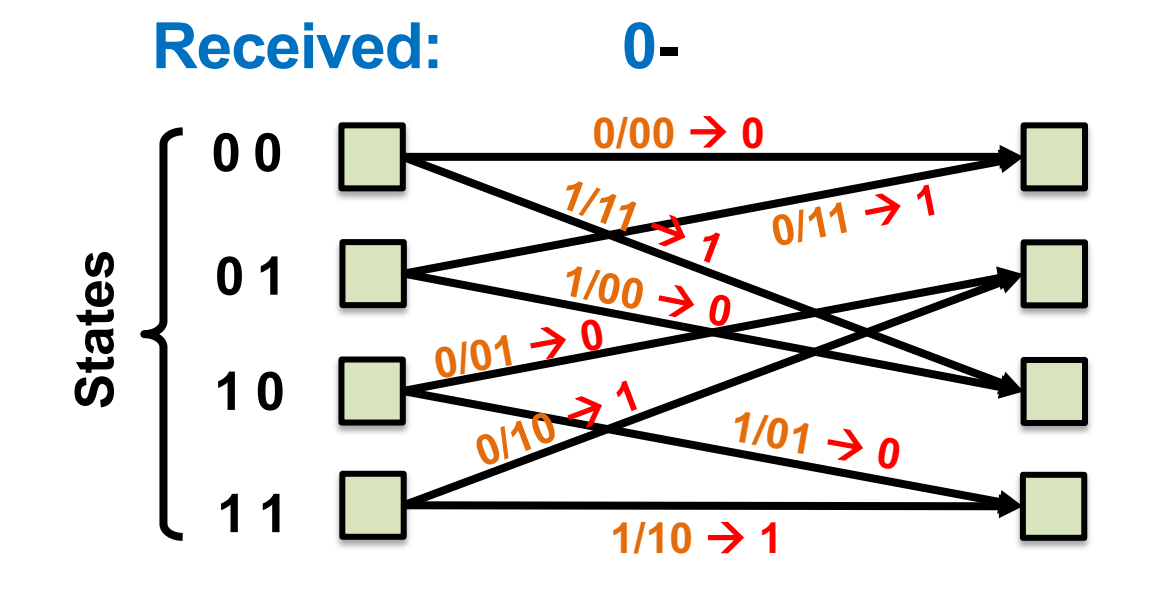

# **Today**

1. Encoding data using convolutional codes

- **2. Decoding convolutional codes: Viterbi Algorithm**
	- **Hard input decoding**
		- **Error correcting capability**
	- Soft input decoding

#### **How many bit errors can we correct?**

- Think back to the encoder; **linearity property:**
	- $-$  Message  $m_1 \rightarrow$  Coded bits  $c_1$
	- Message  $m_2 \rightarrow$  Coded bits  $c_2$
	- Message  $m_1 \oplus m_2 \rightarrow$  Coded bits  $c_1 \oplus c_2$

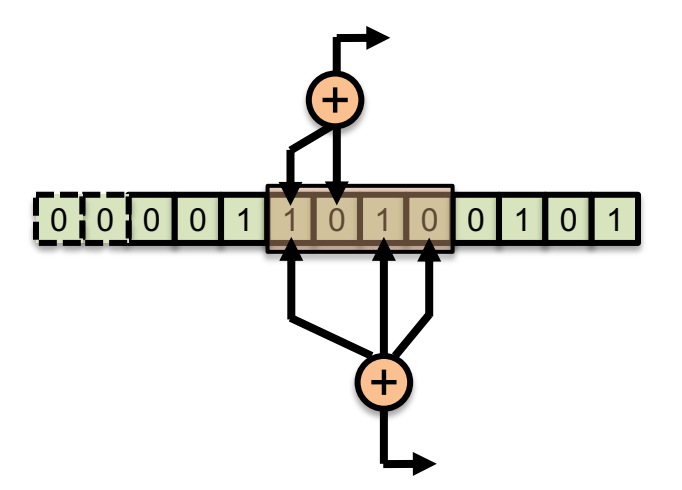

• So, *d***min** = minimum distance between **000...000** codeword and **codeword with fewest 1s**

# **Calculating** *d***min for the convolutional code**

**Figure 8-5: Branch metric for soft decision decoding.**

- Find path with **smallest non-zero path metric** going from **first 00** state to a **future 00 state**
- Here,  $d_{\text{min}} = 4$ , so can correct **1 error in 8 bits:**

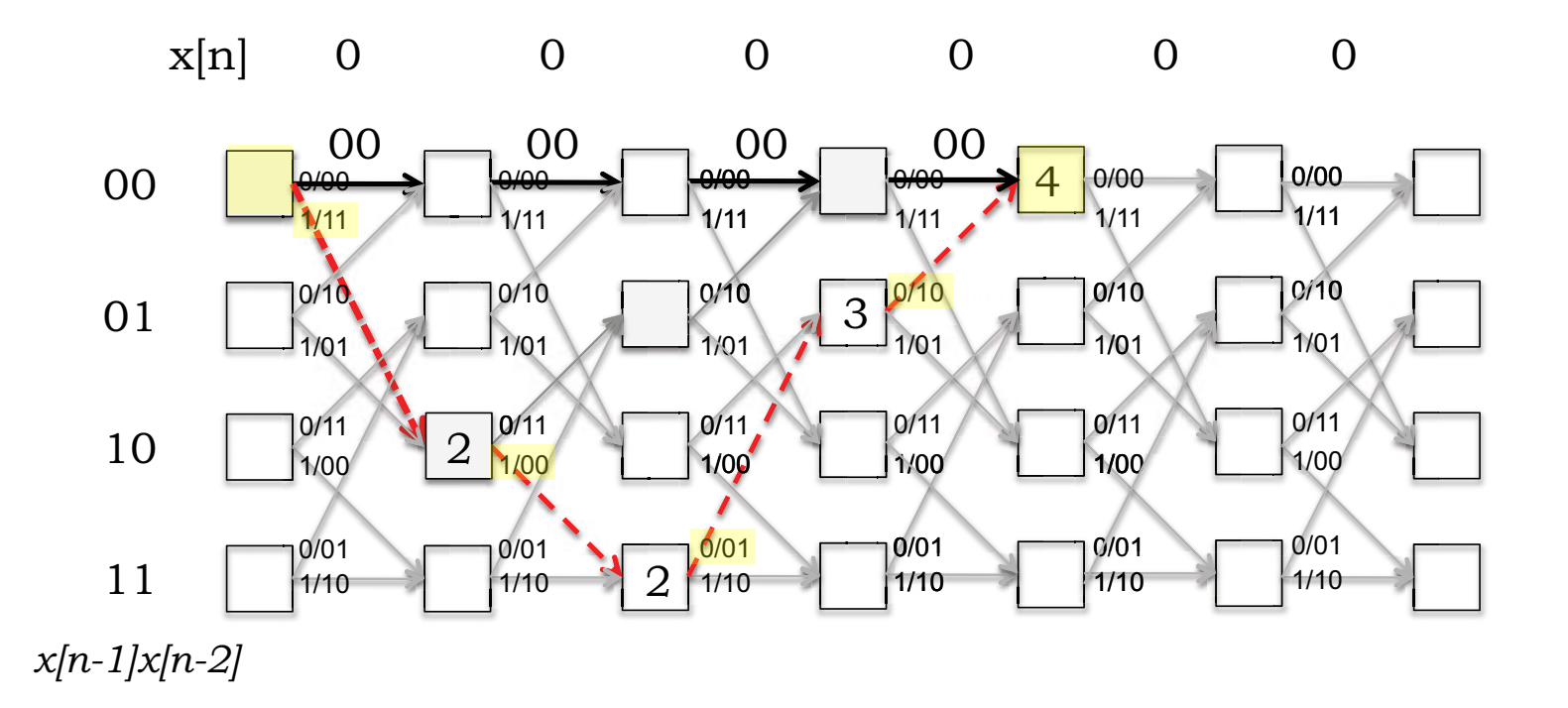

# **Today**

- 1. Encoding data using convolutional codes – Changing code rate: Puncturing
- **2. Decoding convolutional codes: Viterbi Algorithm**
	- Hard input decoding
	- **Soft input decoding**

### **Model for Today**

• **Coded bits** are actually **continuously-valued "voltages"** between **0.0 V and 1.0 V:**

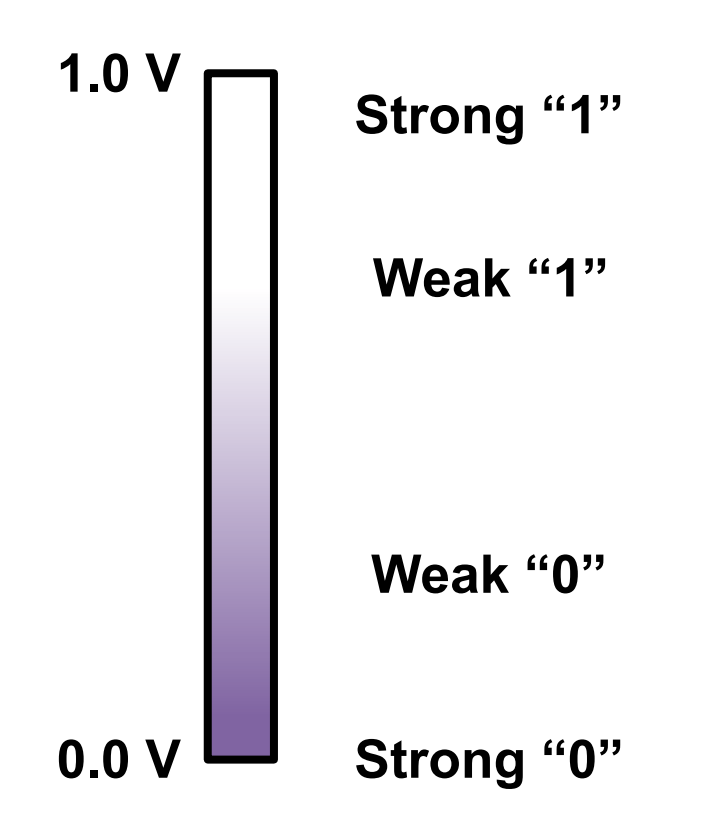

# **On Hard Decisions**

- Hard decisions digitize each voltage to "**0**" or "**1**" by comparison against *threshold voltage* **0.5 V**
	- **Lose information** about how "good" the bit is
		- Strong "1" (0.99 V) **treated equally to** weak "1" (0.51 V)
- **Hamming distance** for branch metric computation
- But **throwing away information** is almost never a good idea when making decisions
	- *Find a better branch metric that retains information about the received voltages?*

# **Soft-input decoding**

- **Idea**: **Pass received voltages to decoder before digitizing**
	- **Problem:** Hard branch metric was Hamming distance
- *"Soft" branch metric*
	- **Euclidian distance** between received voltages and voltages of expected bits:

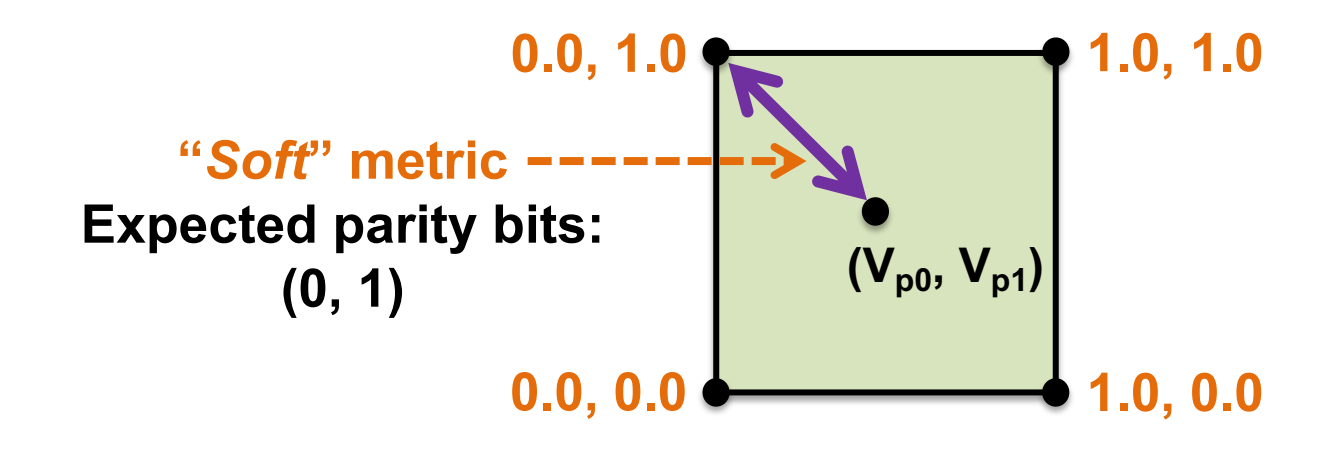

# **Soft-input decoding**

- **Different** branch metric, hence **different** path metric
	- **Same** path metric computation
- **Same** Viterbi algorithm

• **Result:** Choose **path** that minimizes sum of squares of Euclidean distances between received, expected voltages

#### **Putting it together: Convolutional coding in Wi-Fi**

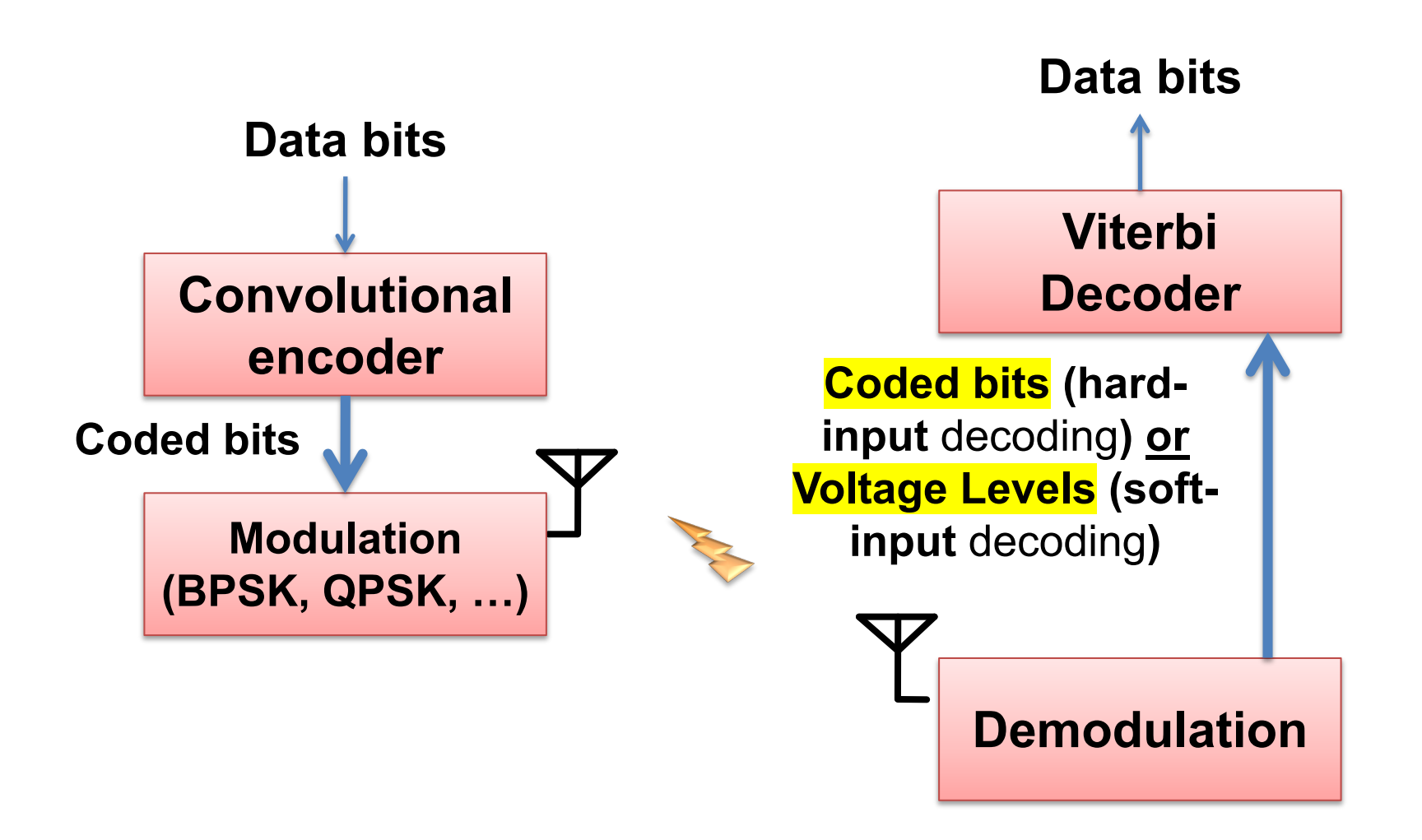

**Thursday Topic: Rateless Codes**

**Next week's Precepts: Lab 2**